# **Petrelic Documentation**

**Laurent Girod, Wouter Lueks**

**Feb 15, 2022**

# Basics

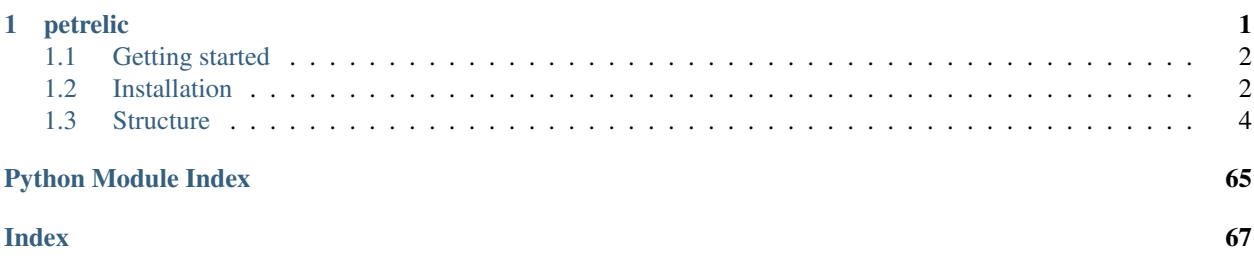

# CHAPTER 1

# petrelic

<span id="page-4-0"></span>petrelic is a Python wrapper around [RELIC.](https://github.com/relic-toolkit/relic) It provides a simple python interface to the BLS-381 pairing and RELIC's big number class. Our goals is to make it easy to prototype new cryptographic applications in Python using RELIC as the backend. In the future we aim to support a few other pairing curves as well.

petrelic provides native, multiplicative and additive interfaces to [RELIC.](https://github.com/relic-toolkit/relic) You can use the one that you find most comfortable. petrelic overloads Python's binary operators to make computation with pairings easy. For example, here is how you would compute and verify a BLS signature using the multiplicative interface:

```
>>> from petrelic.multiplicative.pairing import G1, G2, GT
>>> sk = G1.order().random()
\Rightarrow pk = G2.generator() ** sk
>>> # Create the signature
>>> m = b"Some message"
>>> signature = G1.hash_to_point(m) ** sk
>>> # Verify the signature
>>> signature.pair(G2.generator()) == G1.hash_to_point(m).pair(pk)
True
```
You can find more information in the [documentation.](https://petrelic.readthedocs.io/)

You can install petrelic on Linux using:

**\$** pip install petrelic

For full details see [the installation documentation.](https://petrelic.readthedocs.io/en/latest/install.html)

Warning: Please don't use this software for anything mission-critical. It is designed for rapid prototyping of cryptographic primitives using [RELIC.](https://github.com/relic-toolkit/relic) We offer no guarantees that the petrelic bindings are secure. We echo [RELIC](https://github.com/relic-toolkit/relic) own warning: "RELIC is at most alpha-quality software. Implementations may not be correct or secure and may include patented algorithms. ... Use at your own risk."

# <span id="page-5-0"></span>**1.1 Getting started**

# **1.1.1 petrelic**

petrelic is a Python wrapper around [RELIC.](https://github.com/relic-toolkit/relic) It provides a simple python interface to the BLS-381 pairing and RELIC's big number class. Our goals is to make it easy to prototype new cryptographic applications in Python using RELIC as the backend. In the future we aim to support a few other pairing curves as well.

petrelic provides native, multiplicative and additive interfaces to [RELIC.](https://github.com/relic-toolkit/relic) You can use the one that you find most comfortable. petrelic overloads Python's binary operators to make computation with pairings easy. For example, here is how you would compute and verify a BLS signature using the multiplicative interface:

```
>>> from petrelic.multiplicative.pairing import G1, G2, GT
\Rightarrow \Rightarrow sk = G1.order().random()
>>> pk = G2.generator() ** sk
>>> # Create the signature
>>> m = b"Some message"
\Rightarrow signature = G1.hash_to_point(m) ** sk
>>> # Verify the signature
>>> signature.pair(G2.generator()) == G1.hash_to_point(m).pair(pk)
True
```
You can find more information in the [documentation.](https://petrelic.readthedocs.io/)

You can install petrelic on Linux using:

**\$** pip install petrelic

For full details see [the installation documentation.](https://petrelic.readthedocs.io/en/latest/install.html)

Warning: Please don't use this software for anything mission-critical. It is designed for rapid prototyping of cryptographic primitives using [RELIC.](https://github.com/relic-toolkit/relic) We offer no guarantees that the petrelic bindings are secure. We echo [RELIC](https://github.com/relic-toolkit/relic) own warning: "RELIC is at most alpha-quality software. Implementations may not be correct or secure and may include patented algorithms. ... Use at your own risk."

# <span id="page-5-1"></span>**1.2 Installation**

You can install petrelic with pip:

pip install petrelic

# **1.2.1 Supported platforms**

Currently, petrelic was tested successfully with python 3.7 on Debian 10 on x86\_64 architecture. It might also work with Python 3.6 and 3.8, but no tests were performed for these versions.

# **1.2.2 Building petrelic on Linux**

petrelic ships manylinux2010 wheels which include all binary dependencies. For users running a manylinux2010 compatible distribution (that is almost all distribution with a few exceptions, the most well known being Alpine), petrelic can be installed trivially with pip:

pip install petrelic

# **1.2.3 Full manual install**

If you want to build petrelic fully manually, you will need to install [RELIC](https://github.com/relic-toolkit/relic) with some custom compilation options.

The first step is to clone RELIC's Git repository, and to tweak the compilation options of the preset x64-pbc-bls12-381.sh before executing it:

```
git clone https://github.com/relic-toolkit/relic.git
cd relic/presets
sed 's/DSHLIB=OFF/DSHLIB=ON/' preset/x64-pbc-bls12-381.sh > preset/00custom.sh
cd ..
bash preset/00custom.sh -DCMAKE_INSTALL_PREFIX='/usr/local' .
```
Then RELIC can be build and installed with make:

make sudo make install

Once installed, petrelic can be installed with pip:

```
git clone https://github.com/spring-epfl/petrelic.git
cd petrelic
pip3 install -v -e '.[dev]'
```
Potentially you'll need to set your library path:

export LD\_LIBRARY\_PATH=/usr/local/lib:"\$LD\_LIBRARY\_PATH"

# **1.2.4 Building the wheels manually**

If you are using a non manylinux2010 compatible distribution, or if you prefer to compile petrelic yourself, you can do it by using the provided building script build.sh.

Running this script requires Docker. If Docker is not yet installed on your system, please refer to its [documentation](https://docs.docker.com/get-docker/) to install it.

The other typical building tools like make or gcc are already installed in the manylinux2010 Docker image, therefore no more dependencies are required to build petrelic.

Once Docker is installed on your system, you can build the wheel by running:

sh build.sh

Once the script has finished running, which takes about 10 minutes, some wheels will be copied on your working directory from the working directory in  $/\text{tmp}$ , which can be installed with  $\text{pip}$ :

pip install petrelic-0.1.0-cp37-cp37m-manylinux2010\_x86\_64.whl

# **1.2.5 Zksk Integration**

This library can be integrated with [zksk,](https://github.com/spring-epfl/zksk) to do so, the bn-wrapper branch of [zksk](https://github.com/spring-epfl/zksk) needs to be installed, and a global variable needs to be changed:

```
cd ..
git clone https://github.com/spring-epfl/zksk.git
cd zksk
git checkout bn-wrapper
sed -i 's/BACKEND\s*=\s*"openssl"/BACKEND = "relic"/' zksk/bn.py
cd ../petrelic
. venv/bin/activate
pip install -e ../zksk/
```
# <span id="page-7-0"></span>**1.3 Structure**

petrelic provides three interfaces, petrelic.native, petrelic.multiplicative, and petrelic. additive to RELIC BLS-381 curve. In addition, it provides a binding to RELIC's big number (Bn) interface to ease integration between the two. In general, Python's integers can be substituted for RELIC's big numbers, and will be automatically converted. See the reference for more details on how to use these interfaces.

# **1.3.1 RELIC Bignums**

```
class petrelic.bn.Bn(num=0)
```

```
abs()
```
**binary**()

A byte array representing the absolute value

A byte array representation of the absolute value in Big-Endian format (with 8 bit atomic elements). You are responsible for extracting the sign bit separately.

```
>>> from binascii import hexlify
>>> bin = Bn(66051).binary()
>>> hexlify(bin) == b'010203'
True
```

```
>>> bin = Bn(1337).binary()
>>> hexlify(bin) == b'0539'
True
```
# **bn**

**bool**()

Turn Bn into boolean. False if zero, True otherwise.

#### Examples:

```
>>> bool(Bn(0))
False
>>> bool(Bn(1337))
True
```
#### **copy**()

Returns a copy of the Bn object.

### **divmod**(*other*)

Returns the integer division and remainder of this number by another.

#### Example:

```
>>> Bn(13).divmod(Bn(9))
(Bn(1), Bn(4))
```
#### **static from\_binary**(*sbin*)

Restore number given its Big-endian representation.

Creates a Big Number from a byte sequence representing the number in Big-endian 8 byte atoms. Only positive values can be represented as byte sequence, and the library user should store the sign bit separately.

Args: sbin (string): a byte sequence.

# Example:

```
>>> from binascii import unhexlify
>>> byte_seq = unhexlify(b"010203")
>>> Bn.from_binary(byte_seq)
Bn(66051)
>>> (1 * 256**2) + (2 * 256) + 3
66051
```
#### **static from\_decimal**(*sdec*)

Creates a Big Number from a decimal string.

Args: sdec (string): numeric string possibly starting with minus.

See Also: str() produces a decimal string from a big number.

#### Example:

```
>>> hundred = Bn.from_decimal("100")
>>> str(hundred)
'100'
```
#### **static from\_hex**(*shex*)

Creates a Big Number from a hexadecimal string.

Args: shex (string): hex (0-F) string possibly starting with minus.

See Also: hex() produces a hexadecimal representation of a big number.

#### Example:

```
>>> Bn.from_hex("FF")
Bn(255)
```
#### **static from\_num**(*num*)

#### **static get\_prime**(*bits*, *safe=1*)

Builds a prime Big Number of length bits.

Args: bits (int) – the number of bits. safe (int) – 1 for a safe prime, otherwise 0.

#### **static get\_random**(*bits*)

Generates a random number of the given number of bits

Args: bits (int) – The number of bits

Examples:

```
\Rightarrow n = Bn.get\_random(10)>>> n.num_bits() <= 10
True
```
#### **hex**()

The representation of the string in hexadecimal. Synonym for  $hex(n)$ .

**int**()

A native python integer representation of the Big Number. Synonym for int(bn).

#### **int\_add**(*other*)

Returns the sum of this number with another. Synonym for self + other.

Example:

```
>>> one100 = Bn(100)
>>> two100 = Bn(200)
>>> two100.int_add(one100) # Function syntax
Bn(300)
>>> two100 + one100 # Operator syntax
Bn(300)
```
#### **int\_div**(*other*)

Returns the integer division of this number by another. Synonym of self / other.

#### Example:

```
>>> one100 = Bn(100)
>>> two100 = Bn(200)
>>> two100.int_div(one100) # Function syntax
Bn(2)
>>> two100 // one100 # Operator syntax
Bn(2)
```
#### **int\_mul**(*other*)

Returns the product of this number with another. Synonym for self \* other.

```
>>> one100 = Bn(100)
>>> two100 = Bn(200)
>>> one100.int_mul(two100) # Function syntax
Bn(20000)
>>> one100 * two100 # Operator syntax
Bn(20000)
```
**int\_neg**()

Returns the negative of this number. Synonym with -self.

Example:

```
>>> one100 = Bn(100)
>>> one100.int_neg()
Bn(-100)
>>> -one100
Bn(-100)
```
# **int\_sub**(*other*)

Returns the difference between this number and another. Synonym for self - other.

# Example:

```
>>> one100 = Bn(100)
>>> two100 = Bn(200)
>>> two100.int_sub(one100) # Function syntax
Bn(100)
>>> two100 - one100 # Operator syntax
Bn(100)
```
## **is\_bit\_set**(*n*)

Returns True if the nth bit is set

# Examples:

```
>>> a = Bn(17) # in binary 10001
>>> a.is_bit_set(0)
True
>>> a.is_bit_set(1)
False
>>> a.is_bit_set(4)
True
```
#### is even()

Returns True if the number is even.

# Examples:

```
>>> Bn(2).is_even()
True
>>> Bn(1337).is_even()
False
```
**is\_odd**()

Returns True if the number is odd.

```
>>> Bn(2).is_odd()
False
>>> Bn(1337).is_odd()
True
```
#### **is\_prime**()

Returns True if the number is prime, with negligible prob. of error.

#### Examples:

**>>>** Bn(37).is\_prime() True **>>>** Bn(10).is\_prime() False

#### **mod**(*other*)

Returns the remainder of this number modulo another. Synonym for self % other.

#### Example:

```
>>> one100 = Bn(100)
>>> two100 = Bn(200)
>>> two100.mod(one100) # Function syntax
Bn(0)
>>> two100 % one100 # Operator syntax
Bn(0)
```
# **mod\_add**(*other*, *m*)

Returns the sum of self and other modulo m.

#### Example:

```
>>> Bn(10).mod_add(2, 11)
Bn(1)
>>> Bn(10).mod_add(Bn(2), Bn(11))
Bn(1)
```
#### **mod\_inverse**(*m*)

Compute the inverse mod m, such that self  $*$  res  $== 1$  mod m.

# Example:

```
\gg Bn(10).mod_inverse(m = Bn(11))
Bn(10)
>>> Bn(10).mod_mul(Bn(10), m = Bn(11)) == Bn(1)
True
```
#### **mod\_mul**(*other*, *m*)

Return the product of self and other modulo m.

#### Example:

```
>>> Bn(10).mod_mul(Bn(2), Bn(11))
Bn(9)
```
#### **mod\_pow**(*other*, *m*, *ctx=None*)

Performs the modular exponentiation of self \*\* other % m.

This function is \_not\_ constant time.

Example:

```
>>> one100 = Bn(100)
>>> one100.mod_pow(2, 3) # Modular exponentiation
Bn(1)
```
**mod\_sub**(*other*, *m*)

Returns the difference of self and other modulo m.

Example:

```
>>> Bn(10).mod_sub(Bn(2), Bn(11))
Bn(8)
```
**num\_bits**()

Returns the number of bits representing this Big Number

**pow**(*other*, *modulo=None*)

Returns the number raised to the power other optionally modulo a third number. Synonym with pow(self, other, modulo).

Example:

```
>>> one100 = Bn(100)
>>> one100.pow(2) # Function syntax
Bn(10000)
>>> one100 ** 2 # Operator syntax
Bn(10000)
>>> one100.pow(2, 3) # Modular exponentiation
Bn(1)
```
**random**()

Returns a random number  $0 <$  rand  $<$  self

TODO: currently it excludes 0, update to include 0

**Example:**  $\#>> r = \text{Bn}(100) \cdot \text{random}(100) \cdot \text{mod} = r \& c = r \& c \cdot r < 100$  True

**repr**()

```
repr_in_base(radix)
```
Represent number as string in given base

Args: radix (int): The number of unique digits  $(2 \leq -$  radix  $\leq 62)$ 

Examples:

```
>>> Bn(42).repr_in_base(16)
'2A'
>>> Bn(-1024).repr_in_base(2)
'-10000000000'
```
**test**()

```
\Rightarrow b = Bn()
>>> b.repr_in_base(2)
'0'
```
# **1.3.2 Native interface**

The native wrapper follows RELIC's convention of writing operations in G1 and G2 additively, and those in GT multiplicatively. You can use this interface by importing

```
from petrelic.native.pairing import G1, G2, GT
```
# **petrelic.native.pairing**

This module provides a Python wrapper around RELIC's pairings using a native interface: operations in petrelic. native.pairings.G1 and petrelic.native.pairings.G2 are written additively, whereas operations in petrelic.native.pairings.GT are written multiplicatively.

Let's see how we can use this interface to implement the Boney-Lynn-Shacham signature scheme for type III pairings. First we generate a private key:

```
\Rightarrow \Rightarrow sk = G1.order() .random()
```
which is a random integer modulo the group order. Note that for this setting, all three groups have the same order. Next, we generate the corresponding public key:

 $\Rightarrow$  pk = (sk  $\ast$  G1.generator(), sk  $\ast$  G2.generator())

(For security in the type III setting, the first component is a necessary part of the public key. It is not actually used in the scheme.) To sign a message *m* we first hash it to the curve G1 using  $GI$ . hash to point() and then multiply it with the signing key *sk* to obtain a signature:

**>>>** m = b"Some message" **>>>** signature = sk \* G1.hash\_to\_point(m)

Finally, we can use the pairing operator to verify the signature:

```
>>> signature.pair(G2.generator()) == G1.hash_to_point(m).pair(pk[1])
True
```
Indeed, the pairing operator is bilinear. For example:

```
\Rightarrow a, b = 13, 29
\Rightarrow A = a * G1. generator()
\Rightarrow \Rightarrow B = b \cdot G2. generator()
>>> A.pair(B) == G1.generator().pair(G2.generator()) ** (a * b)
True
```
**class** petrelic.native.pairing.**BilinearGroupPair** A bilinear group pair used to wrap the three groups G1, G2, GT.

```
groups()
     Returns the three groups in the following order : G1, G2, GT.
```

```
class petrelic.native.pairing.G1
    The G1 group.
```

```
classmethod generator()
```
Return generator of the group.

```
>>> generator = G1.generator()
>>> neutral = G1.neutral_element()
>>> generator + neutral == generator
True
```
#### <span id="page-14-0"></span>**classmethod hash\_to\_point**(*hinput*)

Return group element obtained by hashing the input

Example:

```
>>> elem = G1.hash_to_point(b"foo")
>>> elem.is_valid()
True
```
#### **classmethod infinity**()

The point at infinity.

Alias for [G1.neutral\\_element\(\)](#page-14-1)

#### <span id="page-14-1"></span>**classmethod neutral\_element**()

Return the neutral element of the group G1.

In this case, the point at infinity.

#### Example:

```
>>> generator = G1.generator()
>>> neutral = G1.neutral_element()
>>> generator + neutral == generator
True
```
# **classmethod order**()

Return the order of the group as a Bn large integer.

#### Example:

```
>>> generator = G1.generator()
>>> neutral = G1.neutral_element()
\rightarrow\rightarrow order = GI.order()
>>> order * generator == neutral
True
```
#### **classmethod sum**(*elems*)

Efficient sum of a number of elements

In the current implementation this function is not optimized.

Example:

```
>>> elems = [x \times G1.generator() for x in [10, 25, 13]\Rightarrow \Rightarrow G1.sum(elems) == (10 + 25 + 13) \cdot G1.generator()
True
```
# **classmethod wsum**(*weights*, *elems*)

Efficient weighted product of a number of elements

In the current implementation this function is not optimized.

```
>>> weights = [1, 2, 3]
>>> elems = [ x * G1.generator() for x in [10, 25, 13]]
>>> G1.wsum(weights, elems) == (1 \times 10 + 2 \times 25 + 3 \times 13) \times 61.
˓→generator()
True
```
**class** petrelic.native.pairing.**G1Element** Element of the G1 group.

# **add**(*other*)

Add two points together.

This method is aliased by *a + b*.

Examples:

```
\Rightarrow a = 10 \star G1. generator()
\Rightarrow b = 40 * G1.qenerator()
\Rightarrow a + b == 50 \star G1.qenerator()
True
\Rightarrow a.add(b) == 50 \star G1.generator()
True
```
#### **double**()

Return double of the current element

# Example:

```
>>> generator = G1.generator()
>>> elem = generator.double()
>>> elem == 2 * generator
True
```
#### **eq**(*other*)

Check point equality.

#### **classmethod from\_binary**(*sbin*)

Deserialize a binary representation of the element of G1.

# Example:

```
>>> generator = G1.generator()
>>> bin_repr = generator.to_binary()
>>> elem = G1Element.from_binary(bin_repr)
>>> generator == elem
True
```
#### **get\_affine\_coordinates**()

Return the affine coordinates  $(x,y)$  of this EC Point.

```
>>> generator = G1.generator()
>>> x, y = generator.get_affine_coordinates()
>>> x
Bn(3685416753713387016781088315183077757961620795782546409894578378688607592378376318836
>>> y
Bn(13395065449447647302047137994192122158493387593834962042654373641651142$956333506472
```
# **group**

alias of [G1](#page-13-0)

# **iadd**(*other*)

Inplace add another point.

# Examples:

```
\Rightarrow a = 10 * G1.generator()
>>> b = 10 * G1.generator()
>>> a += 3 * G1.generator()
\Rightarrow \Rightarrow _ = b.iadd(3 * G1.generator())
>>> a == b
True
\Rightarrow > a == 13 * G1.generator()
True
```
#### **idouble**()

Inplace double the current element.

#### Example:

```
>>> generator = G1.generator()
>>> elem = G1.generator()
>>> _ = elem.idouble()
>>> elem == 2 * generator
True
```
# **iinverse**()

Inplace inverse of the current element

# Examples:

```
\Rightarrow a = 30
>>> elem1 = a * G1.generator()
>>> elem2 = a * G1.generator()
>>> _ = elem1.iinverse()
>>> elem1 == elem2.inverse()
True
```
#### **imul**(*other*)

Inplace point multiplication by a scalar

#### Examples:

```
>>> a = G1.generator()
>>> b = G1.generator()
\Rightarrow a * = 10\Rightarrow \Rightarrow _ = b.imul(10)
>>> a == b
True
\Rightarrow > a == 10 * G1.generator()
True
```
# **inverse**()

Return the inverse of the element.

```
\Rightarrow a = 30
>>> elem = a * G1.generator()
>>> -elem == elem.inverse()
True
>>> elem.inverse() == (G1.order() - a) * G1.generator()
True
```
# **is\_infinity**()

Check if the object is the neutral element of G1.

# Example:

```
>>> generator = G1.generator()
>>> order = G1.order()
>>> elem = order * generator
>>> elem.is_neutral_element()
True
```
# **is\_neutral\_element**()

Check if the object is the neutral element of G1.

# Example:

```
>>> generator = G1.generator()
>>> order = G1.order()
>>> elem = order * generator
>>> elem.is_neutral_element()
True
```
# **is\_valid**()

Check if the element is a valid element on the curve. This method excludes the unity element. For that use *is\_infinity*.

# Example:

```
>>> elem = G1.hash_to_point(b"foo")
>>> elem.is_valid()
True
>>> elem = G1.infinity()
>>> elem.is_valid()
False
```
**isub**(*other*)

Inplace substract another point.

Examples:

```
\Rightarrow a = 10 \ast G1.qenerator()
\Rightarrow b = 10 * G1.generator()
\Rightarrow > a - 3 * G1.generator()
\rightarrow\rightarrow _ = b.isub(3 * G1.generator())
>>> a == b
True
\Rightarrow a == 7 * G1.generator()
True
```
**mul**(*other*)

Multiply point by a scalar

This method is aliased by *n \* pt*.

#### Examples:

```
>>> g = G1.generator()
>>> g + g == 2 * g
True
```
#### **ne**(*other*)

Check that the points are different.

#### **neg**()

Return the inverse of the element.

#### Examples:

```
\Rightarrow a = 30
>>> elem = a * G1.generator()
>>> -elem == elem.inverse()
True
\Rightarrow >> elem.inverse() == (G1.order() - a) * G1. generator()True
```
#### **pair**(*other*)

Pair element with another element in G2

Computes the bilinear pairing between self and another element in  $petrelic.native.pairing.G2$ .

#### Examples:

**>>>** g1, g2 = G1.generator(), G2.generator()  $\Rightarrow$  a, b = 10, 50 **>>>** A,  $B = a * g1$ ,  $b * g2$ **>>>** A.pair(B) ==  $g1.$ pair( $g2$ ) \*\* (a \* b) True

```
>>> A.pair(g2) == g1.pair(a * g2)True
>>> A.pair(g2) == g1.pair(g2) * aTrue
```
#### **sub**(*other*)

Substract two points

This method is aliased by *a - b*.

Examples:

```
>>> a = 50 \times 61. generator()
\Rightarrow b = 13 \star G1.generator()
>>> a - b == 37 * G1.generator()
True
\Rightarrow a.sub(b) == 37 * G1.generator()
True
```
#### **to\_binary**(*compressed=True*)

Serialize the element of G1 into a binary representation.

```
>>> generator = G1.generator()
>>> bin_repr = generator.to_binary()
>>> elem = G1Element.from_binary(bin_repr)
>>> generator == elem
True
```
<span id="page-19-0"></span>**class** petrelic.native.pairing.**G2** G2 group.

#### **classmethod generator**()

Return generator of the group.

### Example:

```
>>> generator = G2.generator()
>>> neutral = G2.neutral_element()
>>> generator + neutral == generator
True
```
#### **classmethod hash\_to\_point**(*hinput*)

Return group element obtained by hashing the input

#### Example:

```
>>> elem = G2.hash_to_point(b"foo")
>>> elem.is_valid()
True
```
## **classmethod infinity**()

The point at infinity.

Alias for [G1.neutral\\_element\(\)](#page-14-1)

#### **classmethod neutral\_element**()

Return the neutral element of the group G2.

In this case, the point at infinity.

#### Example:

```
>>> generator = G2.generator()
>>> neutral = G2.neutral_element()
>>> generator + neutral == generator
True
```
#### **classmethod order**()

Return the order of the EC group as a Bn large integer.

# Example:

```
>>> generator = G2.generator()
>>> neutral = G2.neutral_element()
>>> order = G2.order()
>>> order * generator == neutral
True
```
#### **classmethod sum**(*elems*)

Efficient sum of a number of elements

In the current implementation this function is not optimized.

Example:

```
>>> elems = [x \times G2.generator() for x in [10, 25, 13]>>> G2 . sum (elements) == (10 + 25 + 13) * G2 . generator()True
```
# **classmethod wsum**(*weights*, *elems*)

Efficient weighted product of a number of elements

In the current implementation this function is not optimized.

Example:

```
>>> weights = [1, 2, 3]
>>> elems = [ x * G2.generator() for x in [10, 25, 13]]
>>> G2. wsum (weights, elems) == (1 \times 10 + 2 \times 25 + 3 \times 13) \times G2.
˓→generator()
True
```
**class** petrelic.native.pairing.**G2Element** Element of the G2 group.

**add**(*other*)

Add two points together.

This method is aliased by *a + b*.

#### Examples:

```
\Rightarrow > a = 10 \star G2.generator()
\Rightarrow b = 40 * G2.generator()
\Rightarrow a + b == 50 * G2. generator()
True
>>> a.add(b) == 50 * G2.True
```
#### **double**()

Return double of the current element

# Example:

```
>>> generator = G2.generator()
>>> elem = generator.double()
>>> elem == 2 * generator
True
```
#### **eq**(*other*)

Check that the points on the EC are equal.

#### **classmethod from\_binary**(*sbin*)

Deserialize a binary representation of the element of G2.

```
>>> generator = G2.generator()
>>> bin_repr = generator.to_binary()
>>> elem = G2Element.from_binary(bin_repr)
>>> generator == elem
True
```
#### **iadd**(*other*)

Add two points together.

This method is aliased by *a + b*.

#### Examples:

```
\Rightarrow > a = 10 * G2.generator()
\Rightarrow b = 40 * G2.qenerator()
\Rightarrow > a + b == 50 \star G2.generator()
True
\Rightarrow a.add(b) == 50 \star G2.generator()
True
```
# **idouble**()

Inplace double the current element.

#### Example:

```
>>> generator = G2.generator()
>>> elem = G2.generator()
\rightarrow \rightarrow = elem.idouble()
>>> elem == 2 * generator
True
```
#### **iinverse**()

Inplace inverse of the current element

#### Examples:

```
\Rightarrow a = 30
\Rightarrow > elem1 = a \ast G2. generator()
\Rightarrow \Rightarrow elem2 = a \angle G2.qenerator()
>>> _ = elem1.iinverse()
>>> elem1 == elem2.inverse()
True
```
# **imul**(*other*)

Inplace point multiplication by a scalar

#### Examples:

```
>>> a = G2.generator()
>>> b = G2.generator()
\Rightarrow a * = 10\Rightarrow \Rightarrow _ = b.imul(10)
>>> a == b
True
>>> a == 10 * G2.generator()
True
```
#### **inverse**()

Return the inverse of the element.

Examples:

```
>>> a = 30
>>> elem = a * G2.generator()
>>> -elem == elem.inverse()
True
```

```
\Rightarrow elem.inverse() == (G2.order() - a) * G2.generator()True
```
# **is\_infinity**()

Check if the object is the neutral element of G2.

#### Example:

```
>>> generator = G2.generator()
>>> order = G2.order()
>>> elem = order * generator
>>> elem.is_neutral_element()
True
```
#### **is\_neutral\_element**()

Check if the object is the neutral element of G2.

# Example:

```
>>> generator = G2.generator()
>>> order = G2.order()
>>> elem = order * generator
>>> elem.is_neutral_element()
True
```
# **is\_valid**()

Check if the element is a valid element on the curve. This method excludes the unity element. For that use *is\_infinity*.

# Example:

```
>>> elem = G2.hash_to_point(b"foo")
>>> elem.is_valid()
True
>>> elem = G2.infinity()
>>> elem.is_valid()
False
```
#### **isub**(*other*)

Inplace substract another point.

#### Examples:

```
\Rightarrow a = 10 * G2.generator()
\Rightarrow b = 10 * G2.generator()
\Rightarrow a = 3 * G2. generator()
>>> _ = b.isub(3 * G2.generator())
>>> a == b
True
>>> a == 7 * G2.generator()
True
```
**mul**(*other*)

Multiply point by a scalar

This method is aliased by *n \* pt*.

 $\Rightarrow$   $\Rightarrow$   $q = G2$ . generator() **>>>** g + g == 2 \* g True

**ne**(*other*)

Check that the points on the EC are not equal.

**neg**()

Return the inverse of the element.

Examples:

```
>>> a = 30
\Rightarrow > elem = a \ast G2.qenerator()
>>> -elem == elem.inverse()
True
\Rightarrow elem.inverse() == (G2.order() - a) * G2. generator()True
```
**sub**(*other*)

Substract two points

This method is aliased by *a - b*.

Examples:

```
>>> a = 50 * G2.generator()
\Rightarrow b = 13 * G2.generator()
\Rightarrow > a - b == 37 * G2.generator()
True
>>> a.sub(b) == 37 * G2. generator()
True
```
# **to\_binary**(*compressed=True*)

Serialize the element of G2 into a binary representation.

Example:

```
>>> generator = G2.generator()
>>> bin_repr = generator.to_binary()
>>> elem = G2Element.from_binary(bin_repr)
>>> generator == elem
True
```
<span id="page-23-1"></span>**class** petrelic.native.pairing.**GT**

GT group.

```
classmethod generator()
```
Return generator of the EC group.

Example:

```
>>> generator = GT.generator()
>>> neutral = GT.neutral_element()
>>> generator * neutral == generator
True
```
#### <span id="page-23-0"></span>**classmethod neutral\_element**()

Return the neutral element of the group GT. In this case, the unity point.

Example:

```
>>> generator = GT.generator()
>>> neutral = GT.neutral_element()
>>> generator * neutral == generator
True
```
# **classmethod order**()

Return the order of the EC group as a Bn large integer.

Example:

```
>>> generator = GT.generator()
>>> neutral = GT.neutral_element()
>>> order = GT.order()
>>> generator ** order == neutral
True
```
#### **classmethod prod**(*elems*)

Efficient product of a number of elements

In the current implementation this function is not optimized.

Example:

```
>>> elems = [GT\,\text{,}q\,\text{,}r\,\text{,}r\,\text{)} ** x for x in [10, 25, 13]>>> GT.prod(elems) == GT \cdot \text{generator}( ) ** (10 + 25 + 13)True
```
#### **classmethod unity**()

The unity elements

```
Alias for GT. neutral_element()
```
#### **classmethod wprod**(*weights*, *elems*)

Efficient weighted product of a number of elements

In the current implementation this function is not optimized.

Example:

```
>>> weights = [1, 2, 3]
>>> elems = [ GT.generator() ** x for x in [10, 25, 13]]
>>> GT.wprod(weights, elems) == GT.generator() ** (1 \times 10 + 2 \times 25 + 3 \times j)\leftrightarrow13)
True
```
**class** petrelic.native.pairing.**GTElement**

GT element.

#### **div**(*other*)

Divide two points

This method is aliased by *a / b* and *a // b*.

Examples:

```
>>> a = GT.generator() ** 50
\Rightarrow b = GT.generator() ** 13
>>> a / b == GT \cdot generator() ** 37True
```

```
>>> a // b == GT \cdot generator() ** 37
True
\Rightarrow a.div(b) == GT.generator() ** 37
True
```
**eq**(*other*)

Check that the points are equal.

#### **classmethod from\_binary**(*sbin*)

Deserialize a binary representation of the element of GT.

Example:

```
>>> generator = GT.generator()
>>> bin_repr = generator.to_binary()
>>> elem = GTElement.from_binary(bin_repr)
>>> generator == elem
True
```
#### **group**

alias of [GT](#page-23-1)

#### **idiv**(*other*)

Inplace division by another point

# Examples:

```
>>> a = GT.generator() ** 10
\Rightarrow b = GT.generator() ** 10
\Rightarrow a /=\text{GT}_{\cdot} generator () \ast \ast 3
\rightarrow \rightarrow \quad = b.idiv(GT.generator() ** 3)
>>> a == b
True
\Rightarrow a == GT. generator() ** 7
True
```
#### **iinverse**()

Inplace inverse of the current element

#### Examples:

```
\Rightarrow a = 30
>>> elem1 = GT.generator() ** a
\Rightarrow >> elem2 = GT.generator() ** a
>>> _ = elem1.iinverse()
>>> elem1 == elem2.inverse()
True
```
#### **imul**(*other*)

Inplace multiplication by another element

Examples:

```
\Rightarrow > a = GT.generator() ** 10>>> b = GT.generator() ** 10
\Rightarrow > a * = GT.generator() ** 3\rightarrow \rightarrow \quad = b.imul(GT.generator() ** 3)
>>> a == b
```

```
True
>>> a == GT.generator() ** 13
True
```
#### **inverse**()

Return the inverse of the element.

#### Examples:

```
\Rightarrow a = 30
>>> elem = GT.generator() ** a
\Rightarrow elem.inverse() == GT.generator() ** (G1.order() - a)
True
```
# **ipow**(*other*)

Inplace raise element to the power of a scalar

# Examples:

```
>>> g = GT.generator()
>>> a = GT.generator()
\Rightarrow \Rightarrow _ = a.ipow(3)
>>> g * g * g == a
True
```
# **is\_neutral\_element**()

Check if the object is the neutral element of GT.

#### Example:

```
>>> generator = GT.generator()
>>> order = GT.order()
>>> elem = generator ** order
>>> elem.is_neutral_element()
True
```
#### **is\_unity**()

Check if the object is the neutral element of GT.

# Example:

```
>>> generator = GT.generator()
>>> order = GT.order()
>>> elem = generator ** order
>>> elem.is_neutral_element()
True
```
#### **is\_valid**()

Check if the element is in the group

#### Example:

```
>>> elem = GT.generator() ** 1337
>>> elem.is_valid()
True
```
#### **isquare**()

Inplace square of the current element.

Example:

```
>>> elem = GT.generator()
>>> _ = elem.isquare()
\Rightarrow > elem == GT.generator() ** 2True
```
**mul**(*other*)

Multiply two elements

This method is aliased by *a \* b*.

#### Examples:

```
\Rightarrow a = GT.qenerator() ** 10>>> b = GT.generator() ** 40
>>> a * b == GT.generator() ** 50
True
\Rightarrow a.mul(b) == GT.generator() ** 50True
```
#### **ne**(*other*)

Check that the points on the EC are not equal.

#### **pow**(*other*)

Raise element to the power of a scalar

This method is aliased by *el \*\* n*.

# Examples:

**>>>** g = GT.generator() **>>>** g \* g == g \*\* 2 True  $\Rightarrow$   $\Rightarrow$  g  $*$  g == g.pow(2) True

#### **square**()

Return the square of the current element

# Example:

```
>>> generator = GT.generator()
>>> elem = generator.square()
>>> elem == generator ** 2
True
```
# **to\_binary**(*compressed=True*)

Serialize the element of GT into a binary representation.

# Example:

```
>>> generator = GT.generator()
>>> bin_repr = generator.to_binary()
>>> elem = GTElement.from_binary(bin_repr)
>>> generator == elem
True
```
**exception** petrelic.native.pairing.**NoAffineCoordinateForECPoint** Exception raised when an EC point can not be represented as affine coordinates.

```
args
msg = 'No affine coordinates exists for the given EC point.'
with_traceback()
```
Exception.with\_traceback(tb) – set self.\_\_traceback\_\_ to tb and return self.

# **1.3.3 Additive interface**

The additive wrapper presents an additive interface for all three groups G1, G2, and GT. This is useful, for example, when integrating with *zsks*. You can use this interface by importing:

**from petrelic.additive.pairing import** G1, G2, GT

#### **petrelic.additive.pairing**

This module provides a Python wrapper around RELIC's pairings using a additive interface: operations in petrelic.additive.pairings.G1, petrelic.additive.pairings.G2, and petrelic. additive.pairings.GT are all written additively.

Let's see how we can use this interface to implement the Boney-Lynn-Shacham signature scheme for type III pairings. First we generate a private key:

 $\Rightarrow$   $sk = G1.order() .random()$ 

which is a random integer modulo the group order. Note that for this setting, all three groups have the same order. Next, we generate the corresponding public key:

 $\Rightarrow$  pk = (sk  $\ast$  G1.generator(), sk  $\ast$  G2.generator())

(For security in the type III setting, the first component is a necessary part of the public key. It is not actually used in the scheme.) To sign a message *m* we first hash it to the curve G1 using G1. hash\_to\_point() and then raise it to the power of the signing key *sk* to obtain a signature:

```
>>> m = b"Some message"
>>> signature = sk * G1.hash_to_point(m)
```
Finally, we can use the pairing operator to verify the signature:

```
>>> signature.pair(G2.generator()) == G1.hash_to_point(m).pair(pk[1])
True
```
Indeed, the pairing operator is bilinear. For example:

```
\Rightarrow a, b = 13, 29
\Rightarrow A = a * G1. generator()
\Rightarrow B = b * G2.generator()
>>> A.pair(B) == (a*b) * G1.generator().pair(G2.generator())
True
```
**class** petrelic.additive.pairing.**BilinearGroupPair** A bilinear group pair.

Contains two origin groups G1, G2 and the image group GT.

```
groups()
```
Returns the three groups in the following order : G1, G2, GT.

```
class petrelic.additive.pairing.G1
```
G1 group.

```
classmethod generator()
```
Return generator of the group.

#### Example:

```
>>> generator = G1.generator()
>>> neutral = G1.neutral_element()
>>> generator + neutral == generator
True
```
# <span id="page-29-0"></span>**classmethod hash\_to\_point**(*hinput*)

Return group element obtained by hashing the input

#### Example:

```
>>> elem = G1.hash_to_point(b"foo")
>>> elem.is_valid()
True
```
# **classmethod infinity**()

The point at infinity.

Alias for G1.neutral element()

#### <span id="page-29-1"></span>**classmethod neutral\_element**()

Return the neutral element of the group G1.

In this case, the point at infinity.

#### Example:

```
>>> generator = G1.generator()
>>> neutral = G1.neutral_element()
>>> generator + neutral == generator
True
```
#### **classmethod order**()

Return the order of the group as a Bn large integer.

#### Example:

```
>>> generator = G1.generator()
>>> neutral = G1.neutral_element()
>>> order = G1.order()
>>> order * generator == neutral
True
```
#### **classmethod sum**(*elems*)

Efficient sum of a number of elements

In the current implementation this function is not optimized.

```
>>> elems = [ x * G1.generator() for x in [10, 25, 13]]
>>> G1.sum(elems) == (10 + 25 + 13) \times 61.generator()
True
```

```
classmethod wsum(weights, elems)
```
Efficient weighted product of a number of elements

In the current implementation this function is not optimized.

#### Example:

```
>>> weights = [1, 2, 3]
>>> elems = [x \times G1].generator() for x in [10, 25, 13]>>> G1.wsum(weights, elems) == (1 \times 10 + 2 \times 25 + 3 \times 13) \times G1.
˓→generator()
True
```
**class** petrelic.additive.pairing.**G1Element**

Element of the G1 group.

#### **add**(*other*)

Add two points together.

This method is aliased by *a + b*.

#### Examples:

```
\Rightarrow \Rightarrow a = 10 \times 1. generator()
\Rightarrow b = 40 * G1.generator()
\Rightarrow a + b == 50 \star G1.generator()
True
\Rightarrow a.add(b) == 50 \star G1.generator()
True
```
# **double**()

Return double of the current element

#### Example:

```
>>> generator = G1.generator()
>>> elem = generator.double()
>>> elem == 2 * generator
True
```
#### **eq**(*other*)

Check point equality.

#### **classmethod from\_binary**(*sbin*)

Deserialize a binary representation of the element of G1.

Example:

```
>>> generator = G1.generator()
>>> bin_repr = generator.to_binary()
>>> elem = G1Element.from_binary(bin_repr)
>>> generator == elem
True
```
# **get\_affine\_coordinates**()

Return the affine coordinates (x,y) of this EC Point.

```
>>> generator = G1.generator()
>>> x, y = generator.get_affine_coordinates()
>>> x
Bn(3685416753713387016781088315183077757961620795782546409894578378688607592378376318836
>>> y
Bn(13395065449447647302047137994192122158493387593834962042654373641651142$956333506472
```
#### **group**

alias of [G1](#page-29-2)

# **iadd**(*other*)

Inplace add another point.

# Examples:

```
\Rightarrow \Rightarrow a = 10 \times 1. generator()
\Rightarrow b = 10 * G1.generator()
>>> a += 3 * G1.generator()
\rightarrow \rightarrow \quad = b.iadd(3 * G1.generator())
>>> a == b
True
>>> a == 13 * G1.generator()
True
```
#### **idouble**()

Inplace double the current element.

#### Example:

```
>>> generator = G1.generator()
>>> elem = G1.generator()
>>> _ = elem.idouble()
>>> elem == 2 * generator
True
```
#### **iinverse**()

Inplace inverse of the current element

#### Examples:

```
\Rightarrow a = 30
\Rightarrow > elem1 = a \ast G1.generator()
>>> elem2 = a * G1.generator()
>>> _ = elem1.iinverse()
>>> elem1 == elem2.inverse()
True
```
#### **imul**(*other*)

Inplace point multiplication by a scalar

# Examples:

```
>>> a = G1.generator()
>>> b = G1.generator()
\Rightarrow a * = 10\Rightarrow \Rightarrow _ = b.imul(10)
>>> a == b
True
```
 $\Rightarrow$  > a == 10  $*$  G1.generator() True

#### **inverse**()

Return the inverse of the element.

#### Examples:

```
\Rightarrow a = 30
\Rightarrow > elem = a \ast G1.generator()
>>> -elem == elem.inverse()
True
\Rightarrow elem.inverse() == (G1.order() - a) * G1. generator()True
```
#### **is\_infinity**()

Check if the object is the neutral element of G1.

#### Example:

```
>>> generator = G1.generator()
>>> order = G1.order()
>>> elem = order * generator
>>> elem.is_neutral_element()
True
```
#### **is\_neutral\_element**()

Check if the object is the neutral element of G1.

#### Example:

```
>>> generator = G1.generator()
>>> order = G1.order()
>>> elem = order * generator
>>> elem.is_neutral_element()
True
```
#### **is\_valid**()

Check if the element is a valid element on the curve. This method excludes the unity element. For that use *is\_infinity*.

# Example:

```
>>> elem = G1.hash_to_point(b"foo")
>>> elem.is_valid()
True
>>> elem = G1.infinity()
>>> elem.is_valid()
False
```
#### **isub**(*other*)

Inplace substract another point.

# Examples:

 $\Rightarrow$  > a = 10  $*$  G1.generator() **>>>** b = 10 \* G1.generator() **>>>** a -= 3 \* G1.generator()

```
\rightarrow\rightarrow _ = b.isub(3 * G1.generator())
>>> a == b
True
\Rightarrow > a == 7 \star G1.generator()
True
```
**mul**(*other*)

Multiply point by a scalar

This method is aliased by *n \* pt*.

#### Examples:

**>>>** g = G1.generator()  $\Rightarrow$   $\Rightarrow$   $g + g == 2 * g$ True

#### **ne**(*other*)

Check that the points are different.

#### **neg**()

Return the inverse of the element.

#### Examples:

```
>>> a = 30
\Rightarrow > elem = a \ast G1.generator()
>>> -elem == elem.inverse()
True
\Rightarrow elem.inverse() == (G1.order() - a) * G1. generator()True
```
#### **pair**(*other*)

Pair element with another element in G2

Computes the bilinear pairing between self and another element in  $petrelic.additive.png$ . [G2](#page-34-0).

#### Examples:

```
\Rightarrow q1, q2 = G1. generator(), G2. generator()
>>> a, b = 10, 50
>>> A, B = g1 * a, g2 * b>>> A.pair(B) == q1.pair(q2) * (a * b)True
>>> A.pair(g2) == g1.pair(g2 * a)
True
>>> A.pair(g2) == g1.pair(g2) * aTrue
```
#### **sub**(*other*)

Substract two points

This method is aliased by *a - b*.

#### Examples:

 $\Rightarrow$  > a = 50  $\star$  G1.generator() **>>>** b = 13 \* G1.generator()

```
\Rightarrow a - b == 37 * G1.qenerator()
True
\Rightarrow a.sub(b) == 37 \star G1.generator()
True
```
**to\_binary**(*compressed=True*)

Serialize the element of G1 into a binary representation.

Example:

```
>>> generator = G1.generator()
>>> bin_repr = generator.to_binary()
>>> elem = G1Element.from binary(bin_repr)
>>> generator == elem
True
```

```
class petrelic.additive.pairing.G2
```
G2 group.

**classmethod generator**()

Return generator of the group.

Example:

```
>>> generator = G2.generator()
>>> neutral = G2.neutral_element()
>>> generator + neutral == generator
True
```
# **classmethod hash\_to\_point**(*hinput*)

Return group element obtained by hashing the input

### Example:

```
>>> elem = G2.hash_to_point(b"foo")
>>> elem.is_valid()
True
```
#### **classmethod infinity**()

The point at infinity.

Alias for [G1.neutral\\_element\(\)](#page-29-1)

#### **classmethod neutral\_element**()

Return the neutral element of the group G2.

In this case, the point at infinity.

Example:

```
>>> generator = G2.generator()
>>> neutral = G2.neutral_element()
>>> generator + neutral == generator
True
```
# **classmethod order**()

Return the order of the EC group as a Bn large integer.

```
>>> generator = G2.generator()
>>> neutral = G2.neutral_element()
>>> order = G2.order()
>>> order * generator == neutral
True
```
#### **classmethod sum**(*elems*)

Efficient sum of a number of elements

In the current implementation this function is not optimized.

Example:

```
>>> elems = [x \times G2.generator() for x in [10, 25, 13]>>> G2 . sum (elements) == (10 + 25 + 13) * G2 . generator()True
```
# **classmethod wsum**(*weights*, *elems*)

Efficient weighted product of a number of elements

In the current implementation this function is not optimized.

# Example:

```
>>> weights = [1, 2, 3]
>>> elems = [ x * G2.generator() for x in [10, 25, 13]]
>>> G2.wsum(weights, elems) == (1 \times 10 + 2 \times 25 + 3 \times 13) \times G2.
˓→generator()
True
```
**class** petrelic.additive.pairing.**G2Element**

Element of the G2 group.

#### **add**(*other*)

Add two points together.

This method is aliased by *a + b*.

Examples:

```
\Rightarrow > a = 10 \star G2.generator()
>>> b = 40 \times G2. generator()
\Rightarrow > a + b == 50 \star G2.generator()
True
>>> a.add(b) == 50 * G2.True
```
#### **double**()

Return double of the current element

Example:

```
>>> generator = G2.generator()
>>> elem = generator.double()
>>> elem == 2 * generator
True
```
#### **eq**(*other*)

Check that the points on the EC are equal.
## <span id="page-36-0"></span>**classmethod from\_binary**(*sbin*)

Deserialize a binary representation of the element of G2.

#### Example:

```
>>> generator = G2.generator()
>>> bin_repr = generator.to_binary()
>>> elem = G2Element.from_binary(bin_repr)
>>> generator == elem
True
```
#### **group**

alias of [G2](#page-34-0)

#### **iadd**(*other*)

Add two points together.

This method is aliased by *a + b*.

## Examples:

```
\Rightarrow a = 10 * G2.qenerator()
\Rightarrow b = 40 * G2.generator()
\Rightarrow > a + b == 50 \star G2. generator()
True
\Rightarrow a.add(b) == 50 \star G2.generator()
True
```
## **idouble**()

Inplace double the current element.

#### Example:

```
>>> generator = G2.generator()
>>> elem = G2.generator()
\rightarrow > = elem.idouble()
>>> elem == 2 * generator
True
```
#### **iinverse**()

Inplace inverse of the current element

#### Examples:

```
\Rightarrow a = 30
\Rightarrow > elem1 = a \ast G2. generator()
\Rightarrow > elem2 = a \ast G2.generator()
>>> _ = elem1.iinverse()
>>> elem1 == elem2.inverse()
True
```
## **imul**(*other*)

Inplace point multiplication by a scalar

Examples:

```
>>> a = G2.generator()
\Rightarrow \Rightarrow \ b = G2. generator()
\Rightarrow a * = 10>>> _ = b.imul(10)
```

```
>>> a == b
True
>>> a == 10 * G2.generator()
True
```
**inverse**()

Return the inverse of the element.

## Examples:

```
\Rightarrow a = 30
\Rightarrow > elem = a \ast G2. generator()
>>> -elem == elem.inverse()
True
\Rightarrow\Rightarrow elem.inverse() == (G2.order() - a) * G2. generator()True
```
## **is\_infinity**()

Check if the object is the neutral element of G2.

## Example:

```
>>> generator = G2.generator()
>>> order = G2.order()
>>> elem = order * generator
>>> elem.is_neutral_element()
True
```
## **is\_neutral\_element**()

Check if the object is the neutral element of G2.

## Example:

```
>>> generator = G2.generator()
>>> order = G2.order()
>>> elem = order * generator
>>> elem.is_neutral_element()
True
```
## **is\_valid**()

Check if the element is a valid element on the curve. This method excludes the unity element. For that use *is\_infinity*.

Example:

```
>>> elem = G2.hash_to_point(b"foo")
>>> elem.is_valid()
True
>>> elem = G2.infinity()
>>> elem.is_valid()
False
```
**isub**(*other*)

Inplace substract another point.

```
\Rightarrow a = 10 * G2.qenerator()
\Rightarrow b = 10 * G2.generator()
>>> a - = 3 * G2. generator()
\Rightarrow \Rightarrow _ = b.isub(3 * G2.generator())
>>> a == b
True
\Rightarrow a == 7 * G2. generator()
True
```
**mul**(*other*)

Multiply point by a scalar

This method is aliased by *n \* pt*.

## Examples:

**>>>** g = G2.generator() **>>>** g + g == 2 \* g True

#### **ne**(*other*)

Check that the points on the EC are not equal.

#### **neg**()

Return the inverse of the element.

## Examples:

```
\Rightarrow a = 30
>>> elem = a * G2.generator()
>>> -elem == elem.inverse()
True
\Rightarrow elem.inverse() == (G2.order() - a) * G2. generator()True
```
#### **sub**(*other*)

Substract two points

This method is aliased by *a - b*.

#### Examples:

```
>>> a = 50 * G2. generator()
\Rightarrow b = 13 * G2.generator()
\Rightarrow > a - b == 37 * G2.generator()
True
>>> a.sub(b) == 37 * G2.generator()
True
```
#### **to\_binary**(*compressed=True*)

Serialize the element of G2 into a binary representation.

```
>>> generator = G2.generator()
>>> bin_repr = generator.to_binary()
>>> elem = G2Element.from_binary(bin_repr)
>>> generator == elem
True
```

```
class petrelic.additive.pairing.GT
    GT group.
```

```
classmethod generator()
```
Return generator of the group.

## Example:

```
>>> generator = GT.generator()
>>> neutral = GT.neutral_element()
>>> generator + neutral == generator
True
```
#### **classmethod infinity**()

The unity element

Alias for GT. neutral\_element()

#### <span id="page-39-0"></span>**classmethod neutral\_element**()

Return the neutral element of the group G1.

In this case, the point at infinity.

## Example:

```
>>> generator = GT.generator()
>>> neutral = GT.neutral_element()
>>> generator + neutral == generator
True
```
#### **classmethod order**()

Return the order of the group as a Bn large integer.

#### Example:

```
>>> generator = GT.generator()
>>> neutral = GT.neutral_element()
>>> order = GT.order()
>>> order * generator == neutral
True
```
#### **classmethod sum**(*elems*)

Efficient sum of a number of elements

In the current implementation this function is not optimized.

## Example:

```
>>> elems = [x \times GT.generator() for x in [10, 25, 13]>>> GT.sum(elems) == (10 + 25 + 13) * GT. generator()True
```
## **classmethod wsum**(*weights*, *elems*)

Efficient weighted product of a number of elements

In the current implementation this function is not optimized.

#### Example:

```
>>> weights = [1, 2, 3]
>>> elems = [x \times GT.generator() for x in [10, 25, 13]
```

```
>>> GT.wsum(weights, elems) == (1 \times 10 + 2 \times 25 + 3 \times 13) \times GT.
˓→generator()
True
```
**class** petrelic.additive.pairing.**GTElement** GT element.

**add**(*other*)

Add two points together.

This method is aliased by *a + b*.

Examples:

```
\Rightarrow > a = 10 \ast GT.generator()
\Rightarrow b = 40 \star GT.generator()
\Rightarrow > a + b == 50 * GT.generator()
True
\Rightarrow a.add(b) == 50 \ast GT.generator()
True
```
**double**()

Return double of the current element

## Example:

```
>>> generator = GT.generator()
>>> elem = generator.double()
>>> elem == 2 * generator
True
```
#### **eq**(*other*)

Check that the points are equal.

#### **classmethod from\_binary**(*sbin*)

Deserialize a binary representation of the element of GT.

#### Example:

```
>>> generator = GT.generator()
>>> bin_repr = generator.to_binary()
>>> elem = GTElement.from_binary(bin_repr)
>>> generator == elem
True
```
#### **group**

alias of [GT](#page-38-0)

#### **iadd**(*other*)

Inplace add another point.

Examples:

```
\Rightarrow > a = 10 \ast GT.generator()
>>> b = 10 * GT.generator()
\Rightarrow > a += 3 * GT.generator()
\rightarrow \rightarrow \quad = b.iadd(3 * GT.generator())
>>> a == b
True
```
 $\Rightarrow$  > a == 13  $\ast$  GT.generator() True

## **idouble**()

Inplace double the current element.

#### Example:

```
>>> generator = GT.generator()
>>> elem = GT.generator()
\Rightarrow \Rightarrow \qquad = elem.idouble()
>>> elem == 2 * generator
True
```
#### **iinverse**()

Inplace inverse of the current element

## Examples:

```
\Rightarrow a = 30
>>> elem1 = GT.generator() ** a
\Rightarrow >> elem2 = GT.generator() ** a
>>> _ = elem1.iinverse()
>>> elem1 == elem2.inverse()
True
```
## **imul**(*other*)

Inplace point multiplication by a scalar

## Examples:

```
>>> a = GT.generator()
>>> b = GT.generator()
>>> a *= 10
\rightarrow \rightarrow \_ = b.imul(10)
>>> a == b
True
>>> a == 10 * GT.generator()
True
```
#### **inverse**()

Return the inverse of the element.

## Examples:

```
\Rightarrow a = 30
\Rightarrow >> elem = GT.generator() ** a
\Rightarrow elem.inverse() == GT.generator() ** (G1.order() - a)
True
```
## **is\_neutral\_element**()

Check if the object is the neutral element of GT.

## Example:

```
>>> generator = GT.generator()
>>> order = GT.order()
>>> elem = generator ** order
```

```
>>> elem.is_neutral_element()
True
```
#### **is\_valid**()

Check if the element is in the group

#### Example:

```
>>> elem = GT.generator() ** 1337
>>> elem.is_valid()
True
```
#### **isub**(*other*)

Inplace substract another point.

## Examples:

```
\Rightarrow > a = 10 \ast GT. generator()
\Rightarrow b = 10 \star GT.generator()
\Rightarrow > a -= 3 \ast GT.generator()
\rightarrow \rightarrow \quad = b.isub(3 * GT.generator())
>>> a == b
True
\Rightarrow a == 7 \ast GT.generator()
True
```
#### **mul**(*other*)

Multiply point by a scalar

This method is aliased by *n \* pt*.

#### Examples:

**>>>** g = GT.generator() **>>>** g + g == 2 \* g True

#### **ne**(*other*)

Check that the points on the EC are not equal.

#### **neg**()

Return the inverse of the element.

## Examples:

```
>>> a = 30
>>> elem = GT.generator() ** a
\Rightarrow elem.inverse() == GT.generator() ** (G1.order() - a)
True
```
**sub**(*other*)

Substract two points

This method is aliased by *a - b*.

```
\Rightarrow a = 50 \star GT. generator()
\Rightarrow \Rightarrow \ b = 13 \ * GT. generator()
\Rightarrow \Rightarrow a - b = 37 \times GT. generator()
True
\Rightarrow a.sub(b) == 37 \star GT. generator()
True
```
## **to\_binary**(*compressed=True*)

Serialize the element of GT into a binary representation.

## Example:

```
>>> generator = GT.generator()
>>> bin_repr = generator.to_binary()
>>> elem = GTElement.from_binary(bin_repr)
>>> generator == elem
True
```
# **1.3.4 Multiplicative interface**

The multiplicative interface uses a multiplicative notation for all three groups G1, G2, and GT. This ensures that the notation is closest to that of most cryptography papers. You can use this interface by importing

**from petrelic.multiplicative.pairing import** G1, G2, GT

## <span id="page-43-0"></span>**petrelic.multiplicative.pairing**

This module provides a Python wrapper around RELIC's pairings using a multiplicative interface: operations in petrelic.multiplicative.pairings.G1, petrelic.multiplicative.pairings.G2, and petrelic.multiplicative.pairings.GT are all written multiplicatively.

Let's see how we can use this interface to implement the Boney-Lynn-Shacham signature scheme for type III pairings. First we generate a private key:

 $\Rightarrow$   $sk = G1.$ order().random()

which is a random integer modulo the group order. Note that for this setting, all three groups have the same order. Next, we generate the corresponding public key:

**>>>** pk = (G1.generator() \*\* sk, G2.generator() \*\* sk)

(For security in the type III setting, the first component is a necessary part of the public key. It is not actually used in the scheme.) To sign a message *m* we first hash it to the curve G1 using G1. hash\_to\_point() and then raise it to the power of the signing key *sk* to obtain a signature:

```
>>> m = b"Some message"
>>> signature = G1.hash_to_point(m) ** sk
```
Finally, we can use the pairing operator to verify the signature:

```
>>> signature.pair(G2.generator()) == G1.hash_to_point(m).pair(pk[1])
True
```
Indeed, the pairing operator is bilinear. For example:

```
\Rightarrow a, b = 13, 29
\Rightarrow A = G1.generator() ** a
\Rightarrow B = G2.qenerator() ** b
>>> A.pair(B) == GI.generator().pair(G2.generator()) ** (a * b)True
```
**class** petrelic.multiplicative.pairing.**BilinearGroupPair** A bilinear group pair.

Contains two origin groups G1, G2 and the image group GT.

**groups**()

Returns the three groups in the following order : G1, G2, GT.

<span id="page-44-2"></span>**class** petrelic.multiplicative.pairing.**G1**

G1 group.

**classmethod generator**()

Return generator of the group.

Example:

```
>>> generator = G1.generator()
>>> neutral = G1.neutral_element()
>>> generator * neutral == generator
True
```
## <span id="page-44-0"></span>**classmethod hash\_to\_point**(*hinput*)

Return group element obtained by hashing the input

#### Example:

```
>>> elem = G1.hash_to_point(b"foo")
>>> elem.is_valid()
True
```
#### <span id="page-44-1"></span>**classmethod neutral\_element**()

Return the neutral element of the group G1.

In this case, the point at infinity.

## Example:

```
>>> generator = G1.generator()
>>> neutral = G1.neutral_element()
>>> generator * neutral == generator
True
```
#### **classmethod order**()

Return the order of the group as a Bn large integer.

```
>>> generator = G1.generator()
>>> neutral = G1.neutral_element()
>>> order = G1.order()
>>> generator ** order == neutral
True
```
#### <span id="page-45-0"></span>**classmethod prod**(*elems*)

Efficient product of a number of elements

In the current implementation this function is not optimized.

#### Example:

```
>>> elems = [ G1.generator() ** x for x in [10, 25, 13]>>> G1.prod(elems) == GL.generator() ** (10 + 25 + 13)True
```
#### **classmethod unity**()

The unity element

```
G1.neutral_element()
```
#### **classmethod wprod**(*weights*, *elems*)

Efficient weighted product of a number of elements

In the current implementation this function is not optimized.

#### Example:

```
>>> weights = [1, 2, 3]
>>> elems = [ G1.generator() ** x for x in [10, 25, 13]]
>>> G1.wprod(weights, elems) == G1.generator() ** (1 \times 10 + 2 \times 25 + 3 \times ...\leftrightarrow13)
True
```
**class** petrelic.multiplicative.pairing.**G1Element**

Element of the G1 group.

## **div**(*other*)

Divide two points

This method is aliased by *a / b* and *a // b*.

## Examples:

```
>>> a = G1. generator() ** 50
\Rightarrow b = G1.qenerator() ** 13
>>> a / b == GI \cdot generator() ** 37True
\Rightarrow a // b == G1.generator() ** 37
True
\Rightarrow a.div(b) == G1.qenerator() ** 37
True
```
#### **eq**(*other*)

Check point equality.

#### **classmethod from\_binary**(*sbin*)

Deserialize a binary representation of the element of G1.

```
>>> generator = G1.generator()
>>> bin_repr = generator.to_binary()
>>> elem = G1Element.from binary(bin_repr)
>>> generator == elem
True
```
#### <span id="page-46-0"></span>**get\_affine\_coordinates**()

Return the affine coordinates (x,y) of this EC Point.

#### Example:

```
>>> generator = G1.generator()
>>> x, y = generator.get_affine_coordinates()
>>> x
Bn(3685416753713387016781088315183077757961620795782546409894578378688607592378376318836
>>> y
Bn(133950654494447647302047137994192122158493387593834962042654373641651142$956333506472
```
#### **group**

alias of [G1](#page-44-2)

#### **idiv**(*other*)

Inplace division by another point

## Examples:

```
>>> a = G1.generator() ** 10
>>> b = G1.generator() ** 10
>>> a /= G1.qenerator() ** 3
\rightarrow \rightarrow \quad = b.idiv(G1.generator() ** 3)
>>> a == b
True
\Rightarrow > a == G1.generator() ** 7
True
```
#### **iinverse**()

Inplace inverse of the current element

#### Examples:

```
>>> a = 30
>>> elem1 = a * G1.generator()
>>> elem2 = a * G1.generator()
>>> _ = elem1.iinverse()
>>> elem1 == elem2.inverse()
True
```
#### **imul**(*other*)

Inplace multiplication by another element

#### Examples:

```
>>> a = G1.generator() ** 10
>>> b = G1.generator() ** 10
>>> a \neq G1. generator() \neq \infty 3
\rightarrow \rightarrow \quad = b.imul(G1.generator() ** 3)
>>> a == b
True
\Rightarrow > a == G1.generator() ** 13
True
```
#### **inverse**()

Return the inverse of the element.

```
\Rightarrow a = 30
>>> elem = a * G1.generator()
>>> -elem == elem.inverse()
True
\Rightarrow\Rightarrow elem.inverse() == (G1.order() - a) * G1. generator()True
```
## **ipow**(*other*)

Inplace raise element to the power of a scalar

## Examples:

**>>>** g = G1.generator() **>>>** a = G1.generator() **>>>** \_ = a.ipow(3) **>>>** g \* g \* g == a True

## **is\_neutral\_element**()

Check if the object is the neutral element of G1.

## Example:

```
>>> generator = G1.generator()
>>> order = G1.order()
>>> elem = order * generator
>>> elem.is_neutral_element()
True
```
## **is\_valid**()

Check if the element is a valid element on the curve. This method excludes the unity element. For that use *is\_infinity*.

## Example:

```
>>> elem = G1.hash_to_point(b"foo")
>>> elem.is_valid()
True
>>> elem = G1.infinity()
>>> elem.is_valid()
False
```
## **isquare**()

Inplace square of the current element.

## Example:

```
>>> elem = G1.generator()
>>> _ = elem.isquare()
\Rightarrow > elem == G1.generator() ** 2True
```
## **mul**(*other*)

Multiply two elements

This method is aliased by *a \* b*.

```
\Rightarrow a = G1.generator() ** 10
>>> b = G1. generator() ** 40
>>> a * b == 01. generator() ** 50True
>>> a.mul(b) == GI.get = df() ** 50
True
```
**ne**(*other*)

Check that the points are different.

#### **pair**(*other*)

Pair element with another element in G2

Computes the bilinear pairing between self and another element in  $petrelic.multiplicative$ . [pairing.G2](#page-49-0).

#### Examples:

```
>>> g1, g2 = G1.generator(), G2.generator()
>>> a, b = 10, 50
>>> A, B = q1 \star \star a, q2 \star \star b>>> A.pair(B) == g1.pair(g2) ** (a * b)
True
>>> A.pair(g2) == g1.pair(g2 \n\ast \n\ast a)True
>>> A.pair(q2) == q1.pair(q2) ** a
True
```
## **pow**(*other*)

Raise element to the power of a scalar

This method is aliased by *el \*\* n*.

#### Examples:

```
\Rightarrow \Rightarrow q = G1. generator()
\Rightarrow \Rightarrow g * g == g ** 2
True
\Rightarrow \Rightarrow g * g == g.pow(2)True
```
#### **square**()

Return the square of the current element

#### Example:

```
>>> generator = G1.generator()
>>> elem = generator.square()
>>> elem == generator ** 2
True
```
## **to\_binary**(*compressed=True*)

Serialize the element of G1 into a binary representation.

## Example:

```
>>> generator = G1.generator()
>>> bin_repr = generator.to_binary()
>>> elem = G1Element.from_binary(bin_repr)
```

```
>>> generator == elem
True
```
<span id="page-49-0"></span>**class** petrelic.multiplicative.pairing.**G2**

#### **classmethod generator**()

Return generator of the group.

Example:

```
>>> generator = G2.generator()
>>> neutral = G2.neutral_element()
>>> generator + neutral == generator
True
```
# **classmethod hash\_to\_point**(*hinput*)

Return group element obtained by hashing the input

#### Example:

```
>>> elem = G2.hash_to_point(b"foo")
>>> elem.is_valid()
True
```
## <span id="page-49-1"></span>**classmethod neutral\_element**()

Return the neutral element of the group G2.

In this case, the point at infinity.

## Example:

```
>>> generator = G2.generator()
>>> neutral = G2.neutral_element()
>>> generator + neutral == generator
True
```
## **classmethod order**()

Return the order of the EC group as a Bn large integer.

## Example:

```
>>> generator = G2.generator()
>>> neutral = G2.neutral_element()
>>> order = G2.order()
>>> order * generator == neutral
True
```
## **classmethod prod**(*elems*)

Efficient product of a number of elements

In the current implementation this function is not optimized.

```
>>> elems = [ G2. q \text{generator}( ) + x \times \text{for } x \text{ in } [10, 25, 13] ]>>> G2.prod(elems) == G2.generator() ** (10 + 25 + 13)True
```
#### <span id="page-50-0"></span>**classmethod unity**()

The unity element

Alias for G2. neutral\_element()

#### **classmethod wprod**(*weights*, *elems*)

Efficient weighted product of a number of elements

In the current implementation this function is not optimized.

Example:

```
>>> weights = [1, 2, 3]
>>> elems = [ G2. generator() ** x for x in [10, 25, 13] ]>>> G2.wprod(weights, elems) == G2.generator() ** (1 * 10 + 2 * 25 + 3 *\leftrightarrow13)
True
```
**class** petrelic.multiplicative.pairing.**G2Element**

Element of the G2 group.

## **div**(*other*)

Divide two points

This method is aliased by *a / b* and *a // b*.

Examples:

```
>>> a = G2.generator() ** 50
>>> b = G2. generator() ** 13
>>> a \binom{b}{b} == G2. generator() ** 37
True
>>> a // b == G2.generator() ** 37
True
>>> a.div(b) == 62. generator() ** 37True
```
## **eq**(*other*)

Check that the points on the EC are equal.

#### **classmethod from\_binary**(*sbin*)

Deserialize a binary representation of the element of G2.

#### Example:

```
>>> generator = G2.generator()
>>> bin_repr = generator.to_binary()
>>> elem = G2Element.from_binary(bin_repr)
>>> generator == elem
True
```
#### **group**

alias of [G2](#page-49-0)

## **idiv**(*other*)

Inplace division by another point

Examples:

**>>>**  $a = G2$ .generator() \*\* 10 **>>>** b = G2.generator() \*\* 10

```
>>> a /= G2.generator() ** 3
>>> _ = b.idiv(G2.generator() ** 3)
>>> a == b
True
>>> a == G2.generator() ** 7
True
```
## **iinverse**()

Inplace inverse of the current element

## Examples:

```
\Rightarrow a = 30
>>> elem1 = a * G2.generator()
>>> elem2 = a * G2.generator()
>>> _ = elem1.iinverse()
>>> elem1 == elem2.inverse()
True
```
## **imul**(*other*)

Inplace multiplication by another element

## Examples:

```
>>> a = G2. generator() ** 10
>>> b = G2. generator() ** 10
>>> a *= G2.generator() ** 3
>>> _ = b.imul(G2.generator() ** 3)
>>> a == b
True
>>> a == 62.generator() ** 13
True
```
## **inverse**()

Return the inverse of the element.

## Examples:

```
\Rightarrow a = 30
>>> elem = a * G2.generator()
>>> -elem == elem.inverse()
True
\Rightarrow >> elem.inverse() == (G2.order() - a) * G2. generator()True
```
## **ipow**(*other*)

Inplace raise element to the power of a scalar

Examples:

```
>>> g = G2.generator()
>>> a = G2.generator()
\Rightarrow \Rightarrow _ = a.ipow(3)
>>> g * g * g == a
True
```
## **is\_neutral\_element**()

Check if the object is the neutral element of G2.

#### Example:

```
>>> generator = G2.generator()
>>> order = G2.order()
>>> elem = order * generator
>>> elem.is_neutral_element()
True
```
## **is\_valid**()

Check if the element is a valid element on the curve. This method excludes the unity element. For that use *is\_infinity*.

## Example:

```
>>> elem = G2.hash_to_point(b"foo")
>>> elem.is_valid()
True
>>> elem = G2.infinity()
>>> elem.is_valid()
False
```
#### **isquare**()

Inplace square of the current element.

## Example:

```
>>> elem = G2.generator()
>>> _ = elem.isquare()
\Rightarrow > elem == G2.generator() ** 2True
```
#### **mul**(*other*)

Multiply two elements

This method is aliased by *a \* b*.

## Examples:

```
>>> a = G2.generator() ** 10
>>> b = G2.generator() ** 40
>>> a * b == G2.generator() ** 50
True
>>> a.mul(b) == G2.generator() ** 50True
```
## **ne**(*other*)

Check that the points on the EC are not equal.

## **pow**(*other*)

Raise element to the power of a scalar

```
This method is aliased by el ** n.
```

```
\Rightarrow \Rightarrow q = G2. generator()
\Rightarrow \Rightarrow g * g == g ** 2
True
\Rightarrow \Rightarrow g * g == g.pow(2)
True
```
#### <span id="page-53-2"></span>**square**()

Return the square of the current element

## Example:

```
>>> generator = G2.generator()
>>> elem = generator.square()
\Rightarrow \Rightarrow elem == generator ** 2True
```
## **to\_binary**(*compressed=True*)

Serialize the element of G2 into a binary representation.

## Example:

```
>>> generator = G2.generator()
>>> bin_repr = generator.to_binary()
>>> elem = G2Element.from_binary(bin_repr)
>>> generator == elem
True
```
<span id="page-53-1"></span>**class** petrelic.multiplicative.pairing.**GT**

GT group.

## **classmethod generator**()

Return generator of the EC group.

## Example:

```
>>> generator = GT.generator()
>>> neutral = GT.neutral_element()
>>> generator * neutral == generator
True
```
#### <span id="page-53-0"></span>**classmethod neutral\_element**()

Return the neutral element of the group GT. In this case, the unity point.

#### Example:

```
>>> generator = GT.generator()
>>> neutral = GT.neutral_element()
>>> generator * neutral == generator
True
```
## **classmethod order**()

Return the order of the EC group as a Bn large integer.

Example:

```
>>> generator = GT.generator()
>>> neutral = GT.neutral_element()
>>> order = GT.order()
>>> generator ** order == neutral
True
```
#### **classmethod prod**(*elems*)

Efficient product of a number of elements

In the current implementation this function is not optimized.

```
>>> elems = [GT\,\text{,}q\,\text{,}r\,\text{,}r\,\text{)} ** x for x in [10, 25, 13]]
>>> GT.prod(elems) == GT.get = 0.generator() ** (10 + 25 + 13)True
```

```
classmethod unity()
```
The unity elements

Alias for GT. neutral\_element()

## **classmethod wprod**(*weights*, *elems*)

Efficient weighted product of a number of elements

In the current implementation this function is not optimized.

#### Example:

```
>>> weights = [1, 2, 3]
>>> elems = [ GT.generator() ** x for x in [10, 25, 13]]
>>> GT.wprod(weights, elems) == GT.generator() ** (1 \times 10 + 2 \times 25 + 3 \times ...\leftrightarrow13)
True
```
**class** petrelic.multiplicative.pairing.**GTElement** GT element.

#### **div**(*other*)

Divide two points

This method is aliased by *a / b* and *a // b*.

#### Examples:

```
\Rightarrow > a = GT.generator() ** 50
\Rightarrow b = GT.generator() ** 13
>>> a / b == GT \cdot generator() ** 37True
>>> a // b == GT. generator() ** 37
True
\Rightarrow a.div(b) == GT.generator() ** 37
True
```
#### **eq**(*other*)

Check that the points are equal.

## **classmethod from\_binary**(*sbin*)

Deserialize a binary representation of the element of GT.

## Example:

```
>>> generator = GT.generator()
>>> bin_repr = generator.to_binary()
>>> elem = GTElement.from_binary(bin_repr)
>>> generator == elem
True
```
#### **group**

alias of [GT](#page-53-1)

**idiv**(*other*)

Inplace division by another point

#### Examples:

```
\Rightarrow > a = GT.generator() ** 10
>>> b = GT.generator() ** 10
\Rightarrow a /= GT.generator() ** 3
\rightarrow \rightarrow \quad = b.idiv(GT.generator() ** 3)
>>> a == b
True
\Rightarrow > a == GT.generator() ** 7
True
```
## **iinverse**()

Inplace inverse of the current element

## Examples:

```
\Rightarrow a = 30
\Rightarrow elem1 = GT.generator() ** a
\Rightarrow elem2 = GT.qenerator() ** a
\Rightarrow \geq = elem1.iinverse()
>>> elem1 == elem2.inverse()
True
```
## **imul**(*other*)

Inplace multiplication by another element

## Examples:

```
>>> a = GT.generator() ** 10
>>> b = GT.generator() ** 10
\Rightarrow > a * = GT.generator() ** 3\rightarrow\rightarrow = b.imul(GT.generator() ** 3)
>>> a == b
True
>>> a == GT. generator() ** 13True
```
#### **inverse**()

Return the inverse of the element.

## Examples:

```
\Rightarrow a = 30
\Rightarrow >> elem = GT.generator() ** a
\Rightarrow elem.inverse() == GT.generator() ** (G1.order() - a)
True
```
## **ipow**(*other*)

Inplace raise element to the power of a scalar

## Examples:

```
>>> g = GT.generator()
>>> a = GT.generator()
\Rightarrow \Rightarrow _ = a.ipow(3)
>>> g * g * g == a
True
```
## **is\_neutral\_element**()

Check if the object is the neutral element of GT.

#### Example:

```
>>> generator = GT.generator()
>>> order = GT.order()
>>> elem = generator ** order
>>> elem.is_neutral_element()
True
```
## **is\_unity**()

Check if the object is the neutral element of GT.

Example:

```
>>> generator = GT.generator()
>>> order = GT.order()
>>> elem = generator ** order
>>> elem.is_neutral_element()
True
```
# **is\_valid**()

Check if the element is in the group

#### Example:

```
>>> elem = GT.generator() ** 1337
>>> elem.is_valid()
True
```
#### **isquare**()

Inplace square of the current element.

## Example:

```
>>> elem = GT.generator()
>>> _ = elem.isquare()
\Rightarrow >> elem == GT.generator() ** 2True
```
## **mul**(*other*)

Multiply two elements

This method is aliased by *a \* b*.

## Examples:

```
\Rightarrow a = GT.qenerator() ** 10>>> b = GT.generator() ** 40
\Rightarrow a \ast b == GT.generator() \ast \ast 50
True
>>> a.mul(b) == GT \cdot  generator() ** 50True
```
**ne**(*other*)

Check that the points on the EC are not equal.

#### **pow**(*other*)

Raise element to the power of a scalar

This method is aliased by *el \*\* n*.

```
>>> g = GT.generator()
\Rightarrow \Rightarrow g * g == g ** 2
True
\Rightarrow \Rightarrow g * g == g.pow(2)
True
```
## **square**()

Return the square of the current element

Example:

```
>>> generator = GT.generator()
>>> elem = generator.square()
>>> elem == generator ** 2
True
```
## **to\_binary**(*compressed=True*)

Serialize the element of GT into a binary representation.

## Example:

```
>>> generator = GT.generator()
>>> bin_repr = generator.to_binary()
>>> elem = GTElement.from_binary(bin_repr)
>>> generator == elem
True
```
# **1.3.5 petrelic.petlib package**

## **Submodules**

## <span id="page-57-0"></span>**petrelic.petlib.pairing module**

This module provides a Python wrapper around RELIC's pairings using petlib's interface: operations in petrelic. native.pairings.G1 and petrelic.native.pairings.G2 are written additively, whereas operations in petrelic.native.pairings.GT are written multiplicatively.

**class** petrelic.petlib.pairing.**BilinearGroupPair** Bases: object

A bilinear group pair.

Contains two origin groups G1, G2 and the image group GT. The underlying bplib.bp. BpGroup object is also embedded.

**groups**()

Returns the three groups in the following order : G1, G2, GT.

**class** petrelic.petlib.pairing.**G1Elem**

Bases: [petrelic.native.pairing.G1Element](#page-15-0)

Element of the G1 group

```
export(compressed=True)
```
Serialize the element of G1 into a binary representation.

```
>>> generator = G1.generator()
>>> bin_repr = generator.to_binary()
>>> elem = G1Element.from binary(bin_repr)
>>> generator == elem
True
```
**classmethod from\_binary**(*sbin*, *group=None*)

Deserialize a binary representation of the element of G1.

Example:

```
>>> generator = G1.generator()
>>> bin_repr = generator.to_binary()
>>> elem = G1Element.from_binary(bin_repr)
>>> generator == elem
True
```
#### **get\_affine**()

Return the affine coordinates (x,y) of this EC Point.

#### Example:

```
>>> generator = G1.generator()
>>> x, y = generator.get_affine_coordinates()
>>> x
Bn(3685416753713387016781088315183077757961620795782546409894578378688607592378376318836
>>> y
Bn(13395065449447647302047137994192122158493387593834962042654373641651142$956333506472
```
#### **group**

alias of [G1Group](#page-60-0)

#### **is\_infinite**()

Check if the object is the neutral element of G1.

## Example:

```
>>> generator = G1.generator()
>>> order = G1.order()
>>> elem = order * generator
>>> elem.is_neutral_element()
True
```
#### **pair**(*other*)

Computes bilinear pairing with self and otherwise

```
>>> G1 = G1Group()
>>> G2 = G2Group()
\Rightarrow \Rightarrow GT = GTGroup()
>>> G1.generator().pair(G2.generator()) == GT.generator()
True
```

```
>>> p = 100 * G1.generator()
\Rightarrow \Rightarrow q = 200 \times G2. generator()
\Rightarrow p.pair(q) == GT.generator() ** 20000
True
```
## **pt\_add**(*other*)

Add two points together.

This method is aliased by *a + b*.

#### Examples:

```
\Rightarrow > a = 10 \ast G1.generator()
\Rightarrow b = 40 * G1.qenerator()
\Rightarrow > a + b == 50 \star G1.generator()
True
\Rightarrow a.add(b) == 50 \star G1.generator()
True
```
## **pt\_add\_inplace**(*other*)

Inplace add another point.

## Examples:

```
\Rightarrow > a = 10 \ast G1.generator()
\Rightarrow b = 10 * G1.qenerator()
\Rightarrow a += 3 \ast G1.qenerator()
\Rightarrow \Rightarrow \quad = b.iadd(3 \ast G1.generator())
>>> a == b
True
>>> a == 13 * G1.generator()
True
```
#### **pt\_double**()

Return double of the current element

## Example:

```
>>> generator = G1.generator()
>>> elem = generator.double()
>>> elem == 2 * generator
True
```
## **pt\_double\_inplace**()

Inplace double the current element.

## Example:

```
>>> generator = G1.generator()
>>> elem = G1.generator()
\Rightarrow \geq = elem.idouble()
>>> elem == 2 * generator
True
```
#### **pt\_eq**(*other*)

Check point equality.

## **pt\_mul**(*other*)

Multiply point by a scalar

This method is aliased by *n \* pt*.

<span id="page-60-1"></span> $\Rightarrow$   $\Rightarrow$   $q = G1$ . generator() **>>>** g + g == 2 \* g True

**pt\_mul\_inplace**(*other*)

Inplace point multiplication by a scalar

## Examples:

```
>>> a = G1.generator()
>>> b = G1.generator()
\Rightarrow a * = 10\Rightarrow \Rightarrow _ = b.imul(10)
>>> a == b
True
>>> a == 10 * G1.generator()
True
```
## **pt\_neg**()

Return the inverse of the element.

## Examples:

```
\Rightarrow a = 30
>>> elem = a * G1.generator()
>>> -elem == elem.inverse()
True
\Rightarrow elem.inverse() == (G1.order() - a) * G1. generator()True
```
## **pt\_neg\_inplace**()

Inplace inverse of the current element

## Examples:

```
\Rightarrow a = 30
>>> elem1 = a * G1.generator()
\Rightarrow elem2 = a \ast G1.generator()
\Rightarrow \geq = elem1.iinverse()
>>> elem1 == elem2.inverse()
True
```
#### **pt\_sub**(*other*)

Substract two points

This method is aliased by *a - b*.

Examples:

```
\Rightarrow > a = 50 \star G1.generator()
>>> b = 13 * G1.generator()
>>> a - b == 37 * G1.generator()
True
\Rightarrow a.sub(b) == 37 * G1.generator()
True
```
## <span id="page-60-0"></span>**class** petrelic.petlib.pairing.**G1Group**

```
Bases: petrelic.native.pairing.G1
```
G1 group

#### <span id="page-61-0"></span>**check\_point**(*pt*)

Ensures the point is on the curve.

#### Example:

```
\rightarrow \rightarrow G = G1Group()
>>> G.check_point(G.generator())
True
>>> G.check_point(G.infinite())
True
```
## **classmethod infinite**()

The point at infinity.

Alias for G1.neutral element()

**class** petrelic.petlib.pairing.**G2Elem** Bases: [petrelic.native.pairing.G2Element](#page-20-0)

Element of the G2 group

**export**(*compressed=True*)

Serialize the element of G2 into a binary representation.

Example:

```
>>> generator = G2.generator()
>>> bin_repr = generator.to_binary()
>>> elem = G2Element.from_binary(bin_repr)
>>> generator == elem
True
```
# **classmethod from\_binary**(*sbin*, *group=None*)

Deserialize a binary representation of the element of G2.

## Example:

```
>>> generator = G2.generator()
>>> bin_repr = generator.to_binary()
>>> elem = G2Element.from_binary(bin_repr)
>>> generator == elem
True
```
**group**

alias of [G1Group](#page-60-0)

## **is\_infinite**()

Check if the object is the neutral element of G2.

## Example:

```
>>> generator = G2.generator()
>>> order = G2.order()
>>> elem = order * generator
>>> elem.is_neutral_element()
True
```
## **pt\_add**(*other*)

Add two points together.

This method is aliased by *a + b*.

#### Examples:

```
\Rightarrow a = 10 * G2.generator()
>>> b = 40 * G2.generator()
\Rightarrow > a + b == 50 \ast G2.generator()
True
>>> a.add(b) == 50 * G2.True
```
## **pt\_add\_inplace**(*other*)

Add two points together.

This method is aliased by *a + b*.

## Examples:

```
>>> a = 10 * G2. generator()
\Rightarrow b = 40 * G2.generator()
\Rightarrow > a + b == 50 * G2.generator()
True
\Rightarrow a.add(b) == 50 \star G2.generator()
True
```
## **pt\_double**()

Return double of the current element

#### Example:

```
>>> generator = G2.generator()
>>> elem = generator.double()
>>> elem == 2 * generator
True
```
## **pt\_double\_inplace**()

Inplace double the current element.

## Example:

```
>>> generator = G2.generator()
>>> elem = G2.generator()
\Rightarrow \Rightarrow \qquad = elem.idouble()
>>> elem == 2 * generator
True
```
## **pt\_eq**(*other*)

Check that the points on the EC are equal.

#### **pt\_mul**(*other*)

Multiply point by a scalar

This method is aliased by *n \* pt*.

## Examples:

 $\Rightarrow$   $\Rightarrow$   $q = G2$ . generator() **>>>**  $g + g == 2 * g$ True

**pt\_mul\_inplace**(*other*)

Inplace point multiplication by a scalar

#### <span id="page-63-0"></span>Examples:

```
>>> a = G2.generator()
>>> b = G2.generator()
>>> a *= 10
\rightarrow \rightarrow \quad = b.imul(10)
>>> a == b
True
>>> a == 10 * G2.generator()
True
```
## **pt\_neg**()

Return the inverse of the element.

## Examples:

```
>>> a = 30
\Rightarrow elem = a \ast G2.qenerator()
>>> -elem == elem.inverse()
True
\Rightarrow elem.inverse() == (G2.order() - a) * G2. generator()True
```
## **pt\_neg\_inplace**()

Inplace inverse of the current element

## Examples:

```
>>> a = 30
>>> elem1 = a * G2.generator()
\Rightarrow > elem2 = a \ast G2.generator()
>>> _ = elem1.iinverse()
>>> elem1 == elem2.inverse()
True
```
## **pt\_sub**(*other*)

Substract two points

This method is aliased by *a - b*.

## Examples:

```
>>> a = 50 * G2. generator()
\Rightarrow b = 13 * G2.generator()
\Rightarrow > a - b == 37 * G2.generator()
True
>>> a.sub(b) == 37 * G2.generator()
True
```
**class** petrelic.petlib.pairing.**G2Group** Bases: [petrelic.native.pairing.G2](#page-19-0)

## G2 group

**check\_point**(*pt*) Ensures the point is on the curve.

```
\Rightarrow \Rightarrow G = G2Group()>>> G.check_point(G.generator())
True
>>> G.check_point(G.infinite())
True
```
#### **classmethod infinite**()

The point at infinity.

Alias for G2.neutral\_element()

**class** petrelic.petlib.pairing.**GTElem**

Bases: [petrelic.native.pairing.GTElement](#page-24-0)

GT element

#### **exp**(*other*)

Raise element to the power of a scalar

This method is aliased by *el \*\* n*.

## Examples:

**>>>** g = GT.generator()  $\Rightarrow$  > g  $*$  g == g  $**$  2 True  $\Rightarrow$   $\Rightarrow$  g  $*$  g == g.pow(2) True

#### **exp\_inplace**(*other*)

Inplace raise element to the power of a scalar

## Examples:

```
\Rightarrow \Rightarrow q = GT. generator()
>>> a = GT.generator()
\Rightarrow \Rightarrow _ = a.ipow(3)
>>> g * g * g == a
True
```
## **export**(*compressed=True*)

Serialize the element of GT into a binary representation.

#### Example:

```
>>> generator = GT.generator()
>>> bin_repr = generator.to_binary()
>>> elem = GTElement.from_binary(bin_repr)
>>> generator == elem
True
```
#### **classmethod from\_binary**(*sbin*, *group=None*)

Create an element from a byte sequence.

It accepts (but ignores) group as extra argument.

#### Example:

```
>>> G = GTGroup()
>>> byte_string = G.generator().export() \qquad # Export EC point.
→as byte string
```

```
>>> GTElem.from_binary(byte_string, G) == G.generator() \# Import EC˓→point from binary string
True
>>> GTElem.from_binary(byte_string) == G.generator() # Import EC point_
˓→from binary string
True
```
#### **group**

alias of [GTGroup](#page-66-0)

## **inv**()

Return the inverse of the element.

## Examples:

```
>>> a = 30
>>> elem = GT.generator() ** a
\Rightarrow elem.inverse() == GT.generator() ** (G1.order() - a)
True
```
## **inv\_inplace**()

Inplace inverse of the current element

#### Examples:

```
\Rightarrow a = 30
>>> elem1 = GT.generator() ** a
>>> elem2 = GT.generator() ** a
>>> _ = elem1.iinverse()
>>> elem1 == elem2.inverse()
True
```
#### **mul\_inplace**(*other*)

Inplace multiplication by another element

## Examples:

```
\Rightarrow a = GT.qenerator() ** 10\Rightarrow b = GT.qenerator() ** 10
>>> a *= GT.generator() ** 3
>>> _ = b.imul(GT.generator() ** 3)
>>> a == b
True
>>> a == GT. generator() ** 13True
```
#### **sqr**()

Return the square of the current element

## Example:

```
>>> generator = GT.generator()
>>> elem = generator.square()
>>> elem == generator ** 2
True
```
## **sqr\_inplace**()

Inplace square of the current element.

## <span id="page-66-2"></span>Example:

```
>>> elem = GT.generator()
>>> _ = elem.isquare()
\Rightarrow > elem == GT.generator() ** 2True
```
<span id="page-66-0"></span>**class** petrelic.petlib.pairing.**GTGroup**

Bases: [petrelic.native.pairing.GT](#page-23-0)

## GT group

## **check\_elem**(*pt*)

Ensures the element is an element of the group

## Example:

```
\Rightarrow \Rightarrow G = GTGroup()>>> G.check_elem(G.generator())
True
>>> G.check_elem(G.unity())
True
```
## <span id="page-66-1"></span>**Module contents**

# Python Module Index

# p

petrelic.additive.pairing, [25](#page-28-0) petrelic.bn, [4](#page-7-0) petrelic.multiplicative.pairing, [40](#page-43-0) petrelic.native.pairing, [10](#page-13-1) petrelic.petlib, [63](#page-66-1) petrelic.petlib.pairing, [54](#page-57-0)

# Index

# A

abs() (*petrelic.bn.Bn method*), [4](#page-7-1) add() (*petrelic.additive.pairing.G1Element method*), [27](#page-30-0) add() (*petrelic.additive.pairing.G2Element method*), [32](#page-35-0) add() (*petrelic.additive.pairing.GTElement method*), [37](#page-40-0) add() (*petrelic.native.pairing.G1Element method*), [12](#page-15-1) add() (*petrelic.native.pairing.G2Element method*), [17](#page-20-1) args (*petrelic.native.pairing.NoAffineCoordinateForECPoint attribute*), [24](#page-27-0)

# B

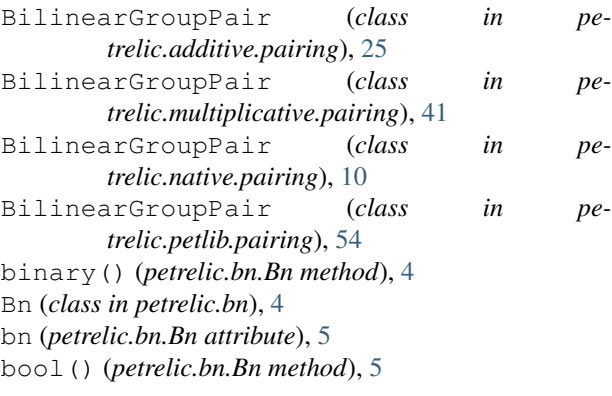

# C

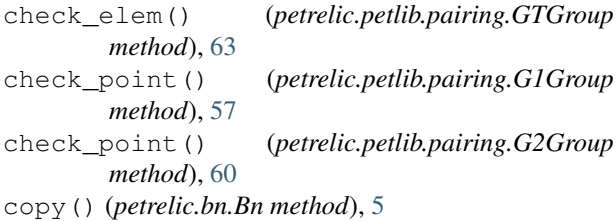

# D

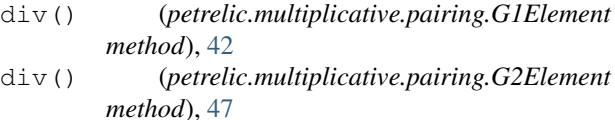

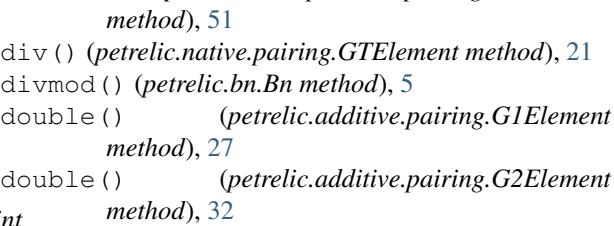

div() (*petrelic.multiplicative.pairing.GTElement*

- double() (*petrelic.additive.pairing.GTElement method*), [37](#page-40-0)
- double() (*petrelic.native.pairing.G1Element method*), [12](#page-15-1)
- double() (*petrelic.native.pairing.G2Element method*), [17](#page-20-1)

# E

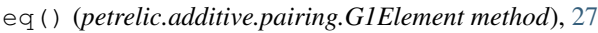

- eq() (*petrelic.additive.pairing.G2Element method*), [32](#page-35-0)
- eq() (*petrelic.additive.pairing.GTElement method*), [37](#page-40-0)
- eq() (*petrelic.multiplicative.pairing.G1Element method*), [42](#page-45-0)
- eq() (*petrelic.multiplicative.pairing.G2Element method*), [47](#page-50-0)
- eq() (*petrelic.multiplicative.pairing.GTElement method*), [51](#page-54-0)
- eq() (*petrelic.native.pairing.G1Element method*), [12](#page-15-1)
- eq() (*petrelic.native.pairing.G2Element method*), [17](#page-20-1)
- eq() (*petrelic.native.pairing.GTElement method*), [22](#page-25-0)
- exp() (*petrelic.petlib.pairing.GTElem method*), [61](#page-64-0)
- exp\_inplace() (*petrelic.petlib.pairing.GTElem method*), [61](#page-64-0)
- export() (*petrelic.petlib.pairing.G1Elem method*), [54](#page-57-1)
- export() (*petrelic.petlib.pairing.G2Elem method*), [58](#page-61-0)
- export() (*petrelic.petlib.pairing.GTElem method*), [61](#page-64-0)

# F

from\_binary() (*petrelic.additive.pairing.G2Element class method*), [32](#page-35-0)

from\_binary() (*petrelic.additive.pairing.G1Element class method*), [27](#page-30-0)

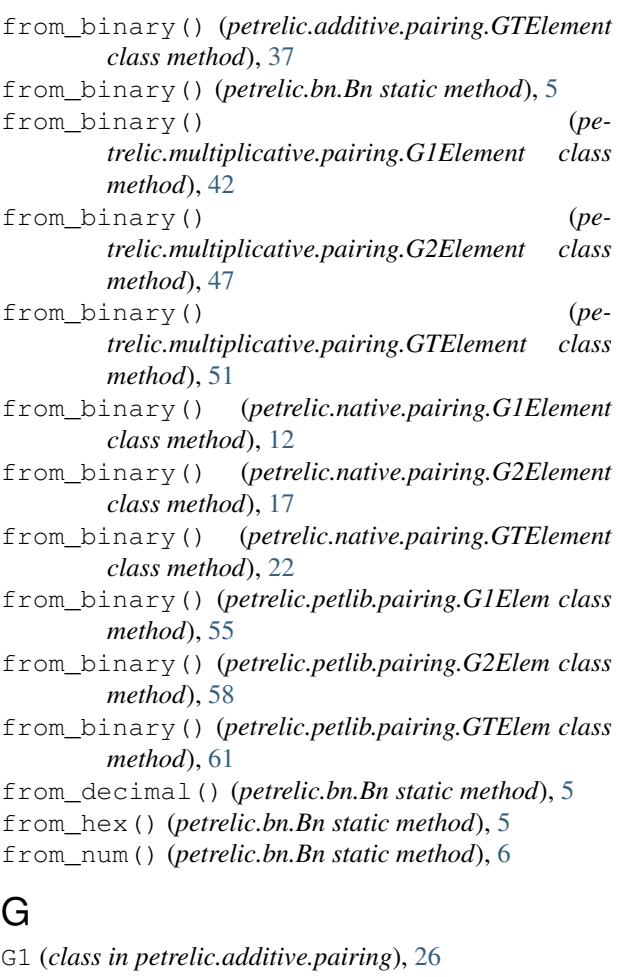

G1 (*class in petrelic.multiplicative.pairing*), [41](#page-44-3) G1 (*class in petrelic.native.pairing*), [10](#page-13-2) G1Elem (*class in petrelic.petlib.pairing*), [54](#page-57-1) G1Element (*class in petrelic.additive.pairing*), [27](#page-30-0) G1Element (*class in petrelic.multiplicative.pairing*), [42](#page-45-0) G1Element (*class in petrelic.native.pairing*), [12](#page-15-1) G1Group (*class in petrelic.petlib.pairing*), [57](#page-60-1) G2 (*class in petrelic.additive.pairing*), [31](#page-34-1) G2 (*class in petrelic.multiplicative.pairing*), [46](#page-49-2) G2 (*class in petrelic.native.pairing*), [16](#page-19-1) G2Elem (*class in petrelic.petlib.pairing*), [58](#page-61-0) G2Element (*class in petrelic.additive.pairing*), [32](#page-35-0) G2Element (*class in petrelic.multiplicative.pairing*), [47](#page-50-0) G2Element (*class in petrelic.native.pairing*), [17](#page-20-1) G2Group (*class in petrelic.petlib.pairing*), [60](#page-63-0) generator() (*petrelic.additive.pairing.G1 class method*), [26](#page-29-0) generator() (*petrelic.additive.pairing.G2 class method*), [31](#page-34-1) generator() (*petrelic.additive.pairing.GT class method*), [36](#page-39-1) generator() (*petrelic.multiplicative.pairing.G1 class*

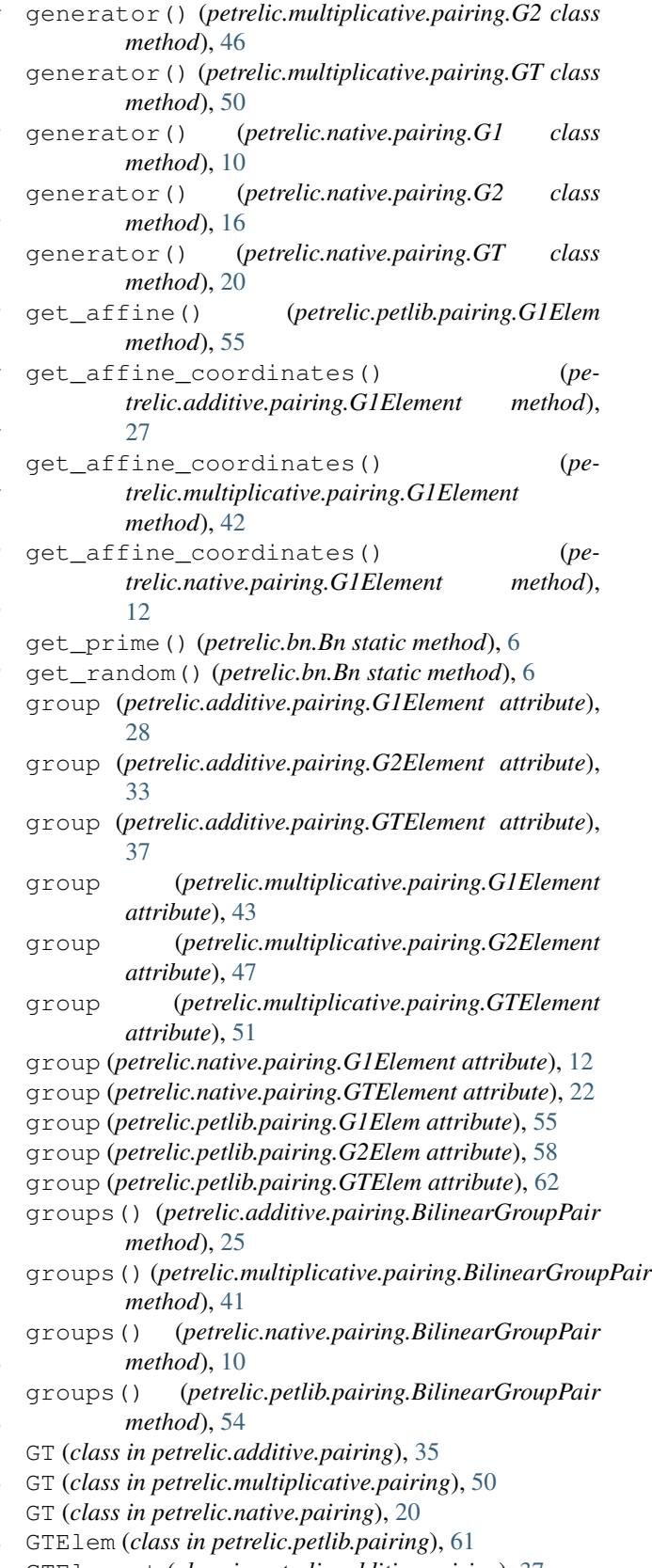

GTElement (*class in petrelic.additive.pairing*), [37](#page-40-0) GTElement (*class in petrelic.multiplicative.pairing*), [51](#page-54-0)

*method*), [41](#page-44-3)
GTElement (*class in petrelic.native.pairing*), [21](#page-24-0) GTGroup (*class in petrelic.petlib.pairing*), [63](#page-66-0)

## H

- hash\_to\_point() (*petrelic.additive.pairing.G1 class method*), [26](#page-29-0)
- hash\_to\_point() (*petrelic.additive.pairing.G2 class method*), [31](#page-34-0)
- hash\_to\_point() (*petrelic.multiplicative.pairing.G1 class method*), [41](#page-44-0)
- hash\_to\_point() (*petrelic.multiplicative.pairing.G2 class method*), [46](#page-49-0)
- hash\_to\_point() (*petrelic.native.pairing.G1 class method*), [11](#page-14-0)
- hash\_to\_point() (*petrelic.native.pairing.G2 class method*), [16](#page-19-0)
- hex() (*petrelic.bn.Bn method*), [6](#page-9-0)

## I

- iadd() (*petrelic.additive.pairing.G1Element method*), [28](#page-31-0)
- iadd() (*petrelic.additive.pairing.G2Element method*), [33](#page-36-0)
- iadd() (*petrelic.additive.pairing.GTElement method*), [37](#page-40-0)
- iadd() (*petrelic.native.pairing.G1Element method*), [13](#page-16-0)
- iadd() (*petrelic.native.pairing.G2Element method*), [17](#page-20-0)
- idiv() (*petrelic.multiplicative.pairing.G1Element method*), [43](#page-46-0)
- idiv() (*petrelic.multiplicative.pairing.G2Element method*), [47](#page-50-0)
- idiv() (*petrelic.multiplicative.pairing.GTElement method*), [51](#page-54-0)
- idiv() (*petrelic.native.pairing.GTElement method*), [22](#page-25-0)
- idouble() (*petrelic.additive.pairing.G1Element method*), [28](#page-31-0)
- idouble() (*petrelic.additive.pairing.G2Element method*), [33](#page-36-0)
- idouble() (*petrelic.additive.pairing.GTElement method*), [38](#page-41-0)
- idouble() (*petrelic.native.pairing.G1Element method*), [13](#page-16-0)
- idouble() (*petrelic.native.pairing.G2Element method*), [18](#page-21-0)
- iinverse() (*petrelic.additive.pairing.G1Element method*), [28](#page-31-0)
- iinverse() (*petrelic.additive.pairing.G2Element method*), [33](#page-36-0)
- iinverse() (*petrelic.additive.pairing.GTElement method*), [38](#page-41-0)
- iinverse() (*petrelic.multiplicative.pairing.G1Element method*), [43](#page-46-0)
- iinverse() (*petrelic.multiplicative.pairing.G2Element method*), [48](#page-51-0)
- iinverse() (*petrelic.multiplicative.pairing.GTElement method*), [52](#page-55-0)
- iinverse() (*petrelic.native.pairing.G1Element method*), [13](#page-16-0)
- iinverse() (*petrelic.native.pairing.G2Element method*), [18](#page-21-0)
- iinverse() (*petrelic.native.pairing.GTElement method*), [22](#page-25-0)
- imul() (*petrelic.additive.pairing.G1Element method*), [28](#page-31-0)
- imul() (*petrelic.additive.pairing.G2Element method*), [33](#page-36-0)
- imul() (*petrelic.additive.pairing.GTElement method*), [38](#page-41-0)
- imul() (*petrelic.multiplicative.pairing.G1Element method*), [43](#page-46-0)
- imul() (*petrelic.multiplicative.pairing.G2Element method*), [48](#page-51-0)
- imul() (*petrelic.multiplicative.pairing.GTElement method*), [52](#page-55-0)
- imul() (*petrelic.native.pairing.G1Element method*), [13](#page-16-0)
- imul() (*petrelic.native.pairing.G2Element method*), [18](#page-21-0)
- imul() (*petrelic.native.pairing.GTElement method*), [22](#page-25-0)
- infinite() (*petrelic.petlib.pairing.G1Group class method*), [58](#page-61-0)
- infinite() (*petrelic.petlib.pairing.G2Group class method*), [61](#page-64-0)
- infinity() (*petrelic.additive.pairing.G1 class method*), [26](#page-29-0)
- infinity() (*petrelic.additive.pairing.G2 class method*), [31](#page-34-0)
- infinity() (*petrelic.additive.pairing.GT class method*), [36](#page-39-0)
- infinity() (*petrelic.native.pairing.G1 class method*), [11](#page-14-0)
- infinity() (*petrelic.native.pairing.G2 class method*), [16](#page-19-0)
- int() (*petrelic.bn.Bn method*), [6](#page-9-0)
- int\_add() (*petrelic.bn.Bn method*), [6](#page-9-0)
- int\_div() (*petrelic.bn.Bn method*), [6](#page-9-0)
- int\_mul() (*petrelic.bn.Bn method*), [6](#page-9-0)
- int\_neg() (*petrelic.bn.Bn method*), [7](#page-10-0)
- int\_sub() (*petrelic.bn.Bn method*), [7](#page-10-0)
- inv() (*petrelic.petlib.pairing.GTElem method*), [62](#page-65-0)
- inv\_inplace() (*petrelic.petlib.pairing.GTElem method*), [62](#page-65-0)
- inverse() (*petrelic.additive.pairing.G1Element method*), [29](#page-32-0)
- inverse() (*petrelic.additive.pairing.G2Element method*), [34](#page-37-0)
- inverse() (*petrelic.additive.pairing.GTElement method*), [38](#page-41-0)
- inverse() (*petrelic.multiplicative.pairing.G1Element method*), [43](#page-46-0)

#### **Petrelic Documentation**

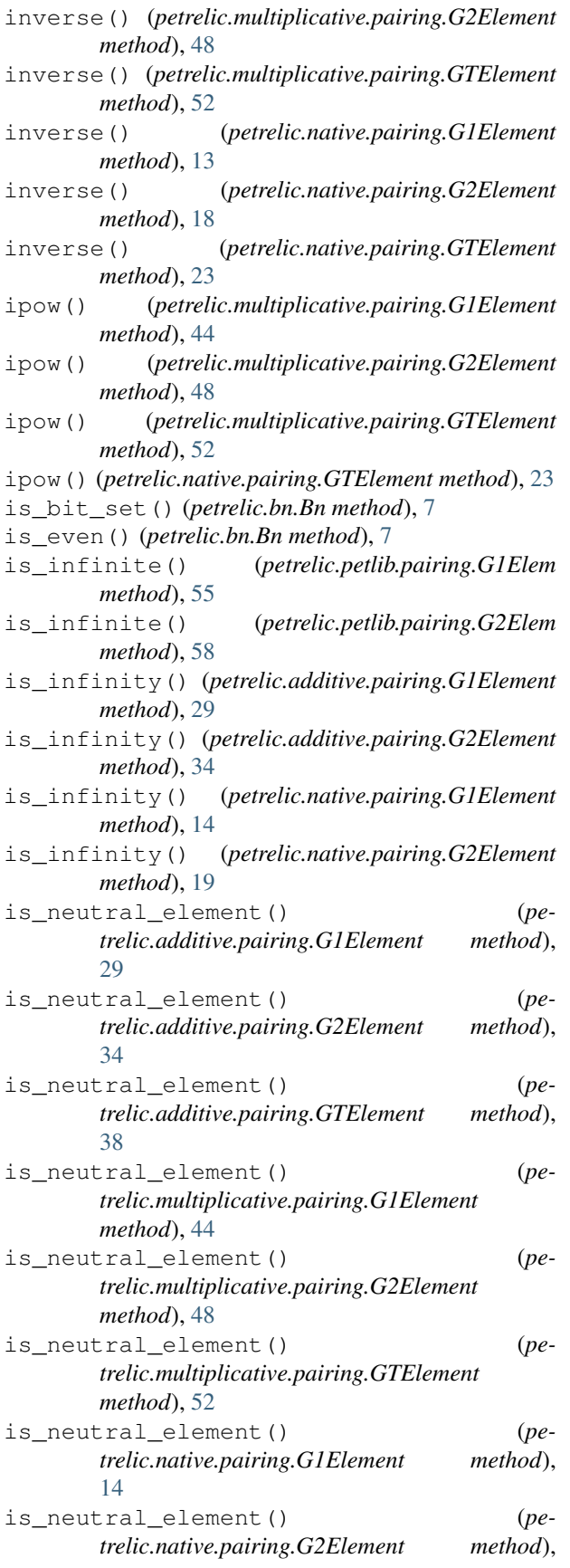

[19](#page-22-0)

- is\_neutral\_element() (*petrelic.native.pairing.GTElement method*), [23](#page-26-0) is\_odd() (*petrelic.bn.Bn method*), [7](#page-10-0) is\_prime() (*petrelic.bn.Bn method*), [8](#page-11-0) is\_unity() (*petrelic.multiplicative.pairing.GTElement method*), [53](#page-56-0) is\_unity() (*petrelic.native.pairing.GTElement method*), [23](#page-26-0) is\_valid() (*petrelic.additive.pairing.G1Element method*), [29](#page-32-0) is\_valid() (*petrelic.additive.pairing.G2Element method*), [34](#page-37-0) is\_valid() (*petrelic.additive.pairing.GTElement method*), [39](#page-42-0) is\_valid() (*petrelic.multiplicative.pairing.G1Element method*), [44](#page-47-0)
- is\_valid() (*petrelic.multiplicative.pairing.G2Element method*), [49](#page-52-0)
- is\_valid() (*petrelic.multiplicative.pairing.GTElement method*), [53](#page-56-0)
- is\_valid() (*petrelic.native.pairing.G1Element method*), [14](#page-17-0)
- is\_valid() (*petrelic.native.pairing.G2Element method*), [19](#page-22-0)
- is\_valid() (*petrelic.native.pairing.GTElement method*), [23](#page-26-0)
- isquare() (*petrelic.multiplicative.pairing.G1Element method*), [44](#page-47-0)
- isquare() (*petrelic.multiplicative.pairing.G2Element method*), [49](#page-52-0)
- isquare() (*petrelic.multiplicative.pairing.GTElement method*), [53](#page-56-0)
- isquare() (*petrelic.native.pairing.GTElement method*), [23](#page-26-0)
- isub() (*petrelic.additive.pairing.G1Element method*),  $29$
- isub() (*petrelic.additive.pairing.G2Element method*), [34](#page-37-0)
- isub() (*petrelic.additive.pairing.GTElement method*), [39](#page-42-0)
- isub() (*petrelic.native.pairing.G1Element method*), [14](#page-17-0)
- isub() (*petrelic.native.pairing.G2Element method*), [19](#page-22-0)

### M

mod() (*petrelic.bn.Bn method*), [8](#page-11-0) mod\_add() (*petrelic.bn.Bn method*), [8](#page-11-0) mod\_inverse() (*petrelic.bn.Bn method*), [8](#page-11-0) mod\_mul() (*petrelic.bn.Bn method*), [8](#page-11-0) mod\_pow() (*petrelic.bn.Bn method*), [8](#page-11-0) mod\_sub() (*petrelic.bn.Bn method*), [9](#page-12-0) msg (*petrelic.native.pairing.NoAffineCoordinateForECPoint attribute*), [25](#page-28-0)

- mul() (*petrelic.additive.pairing.G1Element method*), [30](#page-33-0)
- mul() (*petrelic.additive.pairing.G2Element method*), [35](#page-38-0)
- mul() (*petrelic.additive.pairing.GTElement method*), [39](#page-42-0)
- mul() (*petrelic.multiplicative.pairing.G1Element method*), [44](#page-47-0)
- mul() (*petrelic.multiplicative.pairing.G2Element method*), [49](#page-52-0)
- mul() (*petrelic.multiplicative.pairing.GTElement method*), [53](#page-56-0)
- mul() (*petrelic.native.pairing.G1Element method*), [14](#page-17-0)
- mul() (*petrelic.native.pairing.G2Element method*), [19](#page-22-0)
- mul() (*petrelic.native.pairing.GTElement method*), [24](#page-27-0)
- mul\_inplace() (*petrelic.petlib.pairing.GTElem method*), [62](#page-65-0)

## N

- ne() (*petrelic.additive.pairing.G1Element method*), [30](#page-33-0)
- ne() (*petrelic.additive.pairing.G2Element method*), [35](#page-38-0)
- ne() (*petrelic.additive.pairing.GTElement method*), [39](#page-42-0)
- ne() (*petrelic.multiplicative.pairing.G1Element method*), [45](#page-48-0)
- ne() (*petrelic.multiplicative.pairing.G2Element method*), [49](#page-52-0)
- ne() (*petrelic.multiplicative.pairing.GTElement method*), [53](#page-56-0)
- ne() (*petrelic.native.pairing.G1Element method*), [15](#page-18-0)
- ne() (*petrelic.native.pairing.G2Element method*), [20](#page-23-0)
- ne() (*petrelic.native.pairing.GTElement method*), [24](#page-27-0)
- neg() (*petrelic.additive.pairing.G1Element method*), [30](#page-33-0)
- neg() (*petrelic.additive.pairing.G2Element method*), [35](#page-38-0)
- neg() (*petrelic.additive.pairing.GTElement method*), [39](#page-42-0)
- neg() (*petrelic.native.pairing.G1Element method*), [15](#page-18-0)
- neg() (*petrelic.native.pairing.G2Element method*), [20](#page-23-0)
- neutral\_element() (*petrelic.additive.pairing.G1 class method*), [26](#page-29-0)
- neutral\_element() (*petrelic.additive.pairing.G2 class method*), [31](#page-34-0)
- neutral\_element() (*petrelic.additive.pairing.GT class method*), [36](#page-39-0)
- neutral\_element() (*petrelic.multiplicative.pairing.G1 class method*), [41](#page-44-0)
- neutral\_element() (*pe-*
- *trelic.multiplicative.pairing.G2 class method*), [46](#page-49-0)
- neutral\_element() (*petrelic.multiplicative.pairing.GT class method*), [50](#page-53-0)
- neutral\_element() (*petrelic.native.pairing.G1 class method*), [11](#page-14-0) neutral\_element() (*petrelic.native.pairing.G2*
- *class method*), [16](#page-19-0) neutral\_element() (*petrelic.native.pairing.GT*

*class method*), [20](#page-23-0)

NoAffineCoordinateForECPoint, [24](#page-27-0) num\_bits() (*petrelic.bn.Bn method*), [9](#page-12-0)

## $\cup$

- order() (*petrelic.additive.pairing.G1 class method*), [26](#page-29-0)
- order() (*petrelic.additive.pairing.G2 class method*), [31](#page-34-0)
- order() (*petrelic.additive.pairing.GT class method*), [36](#page-39-0)
- order() (*petrelic.multiplicative.pairing.G1 class method*), [41](#page-44-0)
- order() (*petrelic.multiplicative.pairing.G2 class method*), [46](#page-49-0)
- order() (*petrelic.multiplicative.pairing.GT class method*), [50](#page-53-0)
- order() (*petrelic.native.pairing.G1 class method*), [11](#page-14-0)
- order() (*petrelic.native.pairing.G2 class method*), [16](#page-19-0)
- order() (*petrelic.native.pairing.GT class method*), [21](#page-24-0)

#### P

- pair() (*petrelic.additive.pairing.G1Element method*), [30](#page-33-0) pair() (*petrelic.multiplicative.pairing.G1Element*
- *method*), [45](#page-48-0) pair() (*petrelic.native.pairing.G1Element method*), [15](#page-18-0)
- pair() (*petrelic.petlib.pairing.G1Elem method*), [55](#page-58-0)
- petrelic.additive.pairing (*module*), [25](#page-28-0)
- petrelic.bn (*module*), [4](#page-7-0)
- 
- petrelic.multiplicative.pairing (*module*), [40](#page-43-0)
- petrelic.native.pairing (*module*), [10](#page-13-0)
- petrelic.petlib (*module*), [63](#page-66-0)
- petrelic.petlib.pairing (*module*), [54](#page-57-0)
- pow() (*petrelic.bn.Bn method*), [9](#page-12-0)
- pow() (*petrelic.multiplicative.pairing.G1Element method*), [45](#page-48-0)
- pow() (*petrelic.multiplicative.pairing.G2Element method*), [49](#page-52-0)
- pow() (*petrelic.multiplicative.pairing.GTElement method*), [53](#page-56-0)
- pow() (*petrelic.native.pairing.GTElement method*), [24](#page-27-0)
- prod() (*petrelic.multiplicative.pairing.G1 class method*), [41](#page-44-0)
- prod() (*petrelic.multiplicative.pairing.G2 class method*), [46](#page-49-0)
- prod() (*petrelic.multiplicative.pairing.GT class method*), [50](#page-53-0)
- prod() (*petrelic.native.pairing.GT class method*), [21](#page-24-0)
- pt\_add() (*petrelic.petlib.pairing.G1Elem method*), [55](#page-58-0)
- pt\_add() (*petrelic.petlib.pairing.G2Elem method*), [58](#page-61-0)
- pt\_add\_inplace() (*petrelic.petlib.pairing.G1Elem method*), [56](#page-59-0)
- pt\_add\_inplace() (*petrelic.petlib.pairing.G2Elem method*), [59](#page-62-0)

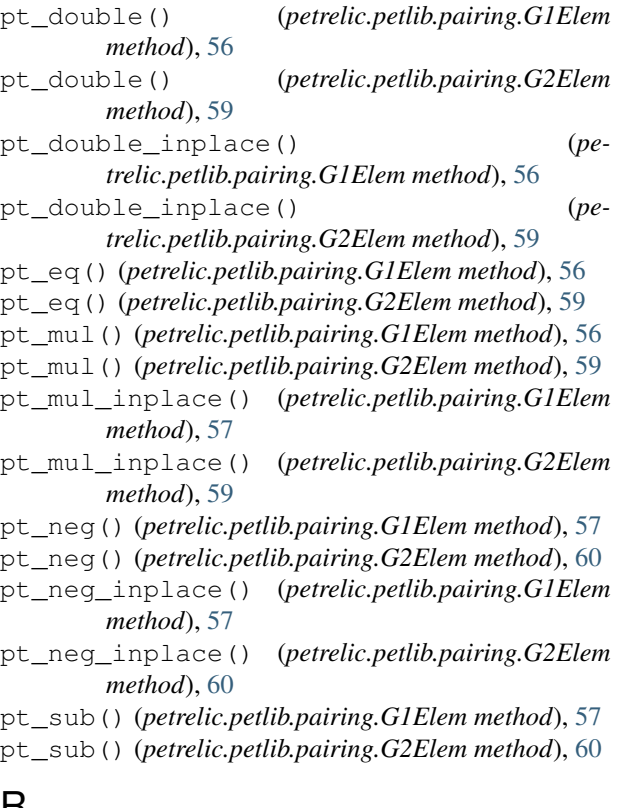

# $\mathsf{H}$

random() (*petrelic.bn.Bn method*), [9](#page-12-0) repr() (*petrelic.bn.Bn method*), [9](#page-12-0) repr\_in\_base() (*petrelic.bn.Bn method*), [9](#page-12-0)

# S

- sqr() (*petrelic.petlib.pairing.GTElem method*), [62](#page-65-0)
- sqr\_inplace() (*petrelic.petlib.pairing.GTElem method*), [62](#page-65-0)
- square() (*petrelic.multiplicative.pairing.G1Element method*), [45](#page-48-0)
- square() (*petrelic.multiplicative.pairing.G2Element method*), [49](#page-52-0)
- square() (*petrelic.multiplicative.pairing.GTElement method*), [54](#page-57-0)
- square() (*petrelic.native.pairing.GTElement method*), [24](#page-27-0)
- sub() (*petrelic.additive.pairing.G1Element method*), [30](#page-33-0)
- sub() (*petrelic.additive.pairing.G2Element method*), [35](#page-38-0)
- sub() (*petrelic.additive.pairing.GTElement method*), [39](#page-42-0)
- sub() (*petrelic.native.pairing.G1Element method*), [15](#page-18-0)
- sub() (*petrelic.native.pairing.G2Element method*), [20](#page-23-0)
- sum() (*petrelic.additive.pairing.G1 class method*), [26](#page-29-0)
- sum() (*petrelic.additive.pairing.G2 class method*), [32](#page-35-0)
- sum() (*petrelic.additive.pairing.GT class method*), [36](#page-39-0)
- sum() (*petrelic.native.pairing.G1 class method*), [11](#page-14-0)
- sum() (*petrelic.native.pairing.G2 class method*), [16](#page-19-0)

#### T

- test() (*petrelic.bn.Bn method*), [9](#page-12-0)
- to\_binary() (*petrelic.additive.pairing.G1Element method*), [31](#page-34-0)
- to\_binary() (*petrelic.additive.pairing.G2Element method*), [35](#page-38-0)
- to\_binary() (*petrelic.additive.pairing.GTElement method*), [40](#page-43-0)
- to\_binary() (*petrelic.multiplicative.pairing.G1Element method*), [45](#page-48-0)
- to\_binary() (*petrelic.multiplicative.pairing.G2Element method*), [50](#page-53-0)
- to\_binary() (*petrelic.multiplicative.pairing.GTElement method*), [54](#page-57-0)
- to\_binary() (*petrelic.native.pairing.G1Element method*), [15](#page-18-0)
- to\_binary() (*petrelic.native.pairing.G2Element method*), [20](#page-23-0)
- to\_binary() (*petrelic.native.pairing.GTElement method*), [24](#page-27-0)

## $\cup$

- unity() (*petrelic.multiplicative.pairing.G1 class method*), [42](#page-45-0)
- unity() (*petrelic.multiplicative.pairing.G2 class method*), [46](#page-49-0)
- unity() (*petrelic.multiplicative.pairing.GT class method*), [51](#page-54-0)
- unity() (*petrelic.native.pairing.GT class method*), [21](#page-24-0)

## W

- with\_traceback() (*petrelic.native.pairing.NoAffineCoordinateForECPoint*
	- *method*), [25](#page-28-0)
- wprod() (*petrelic.multiplicative.pairing.G1 class method*), [42](#page-45-0)
- wprod() (*petrelic.multiplicative.pairing.G2 class method*), [47](#page-50-0)
- wprod() (*petrelic.multiplicative.pairing.GT class method*), [51](#page-54-0)
- wprod() (*petrelic.native.pairing.GT class method*), [21](#page-24-0)
- wsum() (*petrelic.additive.pairing.G1 class method*), [26](#page-29-0)
- wsum() (*petrelic.additive.pairing.G2 class method*), [32](#page-35-0)
- wsum() (*petrelic.additive.pairing.GT class method*), [36](#page-39-0)
- wsum() (*petrelic.native.pairing.G1 class method*), [11](#page-14-0)
- wsum() (*petrelic.native.pairing.G2 class method*), [17](#page-20-0)